# PET, SuperPET and B-128 Library Listings

See Index p. 24 (Ca)

## TPUG Library

Programs that run on one machine do not necessarily Because of this fact, our library run on another. currently divided into the following sub-libraries:

"C" Commodore 64
"P" PET/CBM

\*V\* VIC 20
\*S\* SuperPET

"K" COMAL

**"B"** B-128

"E" Commodore Educucational Software

**"0"** Old TPUG prior to March/83

As Commodore comes out with new computers, TPUG will add sub-libraries e.g. the C-16 and Plus 4 will be covered soon, with the C-128 not far  $\frac{1}{2}$ behind.

If you wish to order disks or tapes from our library, please make sure that the programs you order are compatible with the machine you own.

### Disk Identification

The disks within a library are organized according to a two-character code. The first character is the CATEGORY code (B for business, U for utility, etc.) The second character is a sequence number to separate all the disks in the same group. For example, E1 is Education disk number one, U9 would be Utilities disk nine and UA would be Utilities disk ten. The LIBRARY to which a disk belongs is indicated by a library code in brackets. For example (C)B3 would be the third Business disk in the Commodore 64 library.

## The Category Codes are:

- Assembler/Machine language
- Business
- Communication
- F Education
- Games
- Language
- Mathematics/Science
- Music
- TPUG Monthly Releases
- Utilities
- Best of Series
- Miscellaneous

All disks/tapes described in this catalogue follow these conventions except for the Commodore Educational Software (see pages 5-7) and the SuperPET Library (pages 2-4).

## List-Me Copyright

"List-Me" files (one-line documentation) are on all the disks/tapes which have been added to the library since March 1983. These 'List-Me' files are subject to the following:

"Copyright (C) 198?, Toronto PET Users Group Inc."
This means that it is all right to copy 'List-Me's, but they are not to be sold or published for profit.

## Tape/Disk Prices

Members can order club disks by mail, by sending \$10 for each 4040 / 2031 / 1540 / 1541 disk and \$12 for each 8050 / 8250 disk (payable in advance). This includes the price of the diskette, the labour involved in copying it, and all postage and packaging charges. If it is convenient for you to pick up disks at the office, the price is \$8 for each 4040, and \$10 for each 8050 disk. Please note, we accept purchase orders from school boards only.

Tapes

PET/CBM, or Commodore Educational Software tapes cost \$10 each. Tapes which are picked up at the office are \$8.

For your convenience an order form is enclosed.

## Disk Format

Over the last few years, Commodore has released a number of disk drives for their wide variety of These include the 2040, 4040, 2031, computers. These include the 26 8050, 1540, 1541, 8250 and 2031SL.

These drives can be divided into two major groups. One is the 35-track, 170K disk drive found in the 2040, 4040, 2031, 2031SL, 1540 and 1541. The second is the 77-track, 500K disk drive found in the 8050 and 8250.

The 2040 disk drive is the original version available for the PET. It contained DOS version 1.0. The 4040 came out next with DOS 2.0 and uses 6 less sectors than the 2040. This 4040 format is now the standard which we use in copying disks in the 35-track format. A 4040 disk can be read by the 2031, 1540, 1541 and 2031SL disk drives. However, it is possible that some of these single disk drives may not be able to WRITE programs onto one of our disks because of a difference in timing.

The 8250 disk drive is a double-sided version of the 8050 and can read an 8050 disk. Since the 8250 disk takes twice as long as the 8050 disk to format, in the 77-track format, we distribute only 8050 disks.

The disk drives which accompany the new computers which Commodore has announced will mean that the TPUG library will be adding other disk formats in the not-too-distant future.

# SuperPET Library

Librarian - Bill Dutfield, 416/224-0642

The SuperPET library currently contains approximately 500 files. If you own a SuperPET, you can use disks designed for the CBM 8032 and 8096 in the "0" and "P" libraries, (pages 8-24) as well as those listed below. When using programs for the 40-column PET in conjunction with program "CBM 4032 V2.1" you will have difficulty with the programs activated by the number pad. On the SuperPET the equivalent keys may be anywhere on the keyboard or not addressed at all.

Note: The following listings are not available on tape.

File names must be in lower case to be read easily by Waterloo APL.

(S)T8, (S)T9, and (S)TA are available together on a single 8050 disk.

| (S)T1 - APL        | (S)T3-APL ETC.   | (S)T5 - EDA<br>(Statistics)       | SCREENO<br>SCREEN1     | bankchg.asm.v1.1<br>crtdump.asm.v1.1 |
|--------------------|------------------|-----------------------------------|------------------------|--------------------------------------|
| byteapr81pa194     | aplsort          | eda.overview.txt                  | SCREEN2                | crtdisk.asm.v1.1                     |
| scans              | masterapl        | eda.scat.inf                      | SCREEN3                | disas.mod.v1.1                       |
| etimar79page24     | utilityapl       | eda.condense.inf                  | SCREEN4                | mnemonics.v1.1                       |
| he1p               | statsapl         | eda.boxplot.inf                   | SCREEN5                | directives.vl.1                      |
| tutorial           | primesap1        | eda.compare.inf                   | SCREEN6                | gcd.ap1                              |
| publications       | telecommapl      | eda.line.inf                      | SCREEN7                | T2-ASM/BAS/FTN                       |
| byteoct80pa192     | •                | eda.ctable.inf                    | SCREEN8                | factorial.for                        |
| byteju181pa331     | aplcopy<br>rapl  | eda.medpol.inf                    | SCREEN9                | factorial.com                        |
| apl.index          | spetrs232        | eda.smooth.inf                    | BASIC MOVER            | factorial.cmd                        |
| apl.examples1      | apl-article-e    | eda.center.inf                    | mem. linker            | factorial.mod                        |
| apl.examples2      | totalcobol       | eda.regress.inf                   | prg. linker.asm        | factorial.asm                        |
| apl.examples3      | fortranplot      | eda.addfit.inf                    | hlp. linker.asm        | note from dick                       |
| apl.files          | primefortran     | eda.stemleaf.inf                  | com. linker.asm        | note from john                       |
| apl.dos            | realdirect       | eda.displays.inf                  | mem. linker.cmd        | call.macro                           |
| apl.mastermind     | imagdirect       | eda.cmprisns.inf                  | APL.TEXT.ed            | calln.macro                          |
| wscreate           | magarrect        | eda.relation.inf                  | apl.util               | fcs.macro                            |
| wsconv.aplold      |                  | eda.tables.inf                    | apl.i/o                | map                                  |
| dfconv.aplold      |                  | eda.cables.inf                    | apl.170<br>apl.plot.v2 | map.1                                |
| sep27              | (S)T4 - MARCH 83 | eda.fitting.inf                   | ASCII.CBM              | map.2                                |
| print              |                  | eda. nainxtra.aws                 | SEQFIL.V1.5            | robotron.ml                          |
| pert               | astro            | eda.stemleaf.afn                  | SEOFIL.VI.5.GT         | library.mac                          |
| matrix             | driver           | eda.rownames.afn                  | 3EQFIL. VI. 3. GI      | change.addr.bas                      |
| apl.plot           | scramble         | eda.boxplot.afn                   |                        | DISK.VIEW.BAS                        |
| describe.apl.1:e   | START            | eda.fill.afn                      | (S)T7 -                | DISK.VIEW.COM                        |
| (S)T2-ASM/BAS/FTN  | BAID9            | eda.rrrrarn<br>eda.condense.afn   | APL.ANSCOMBE.ASP       | opsysdis                             |
| (3) IE NOM BROTTIN | EDIT9            | eda.condense.arn                  | (Statistics)           | opsysdis.1                           |
| files-waterloo     | MENU9            | eda.scat.afn                      | mult/reg               | opsysdis.2                           |
| mnemonics          | MMON9            | eda.line.afn                      | apltests               | op3,3013.2                           |
| directives         | BAID INSTRUCTION | eda.compare.afn                   | utility                |                                      |
| development        | MICROMON INS     | eda.compare.arn                   | reg/plot               | (S)T9 -                              |
| disas.asm          | APL CHARS        | eda.medpor.arn                    | tables                 | DECEMBER 83B                         |
| disas.cmd          | lister.bas       | eda.ccabre.arn                    | basic/print            | DECEMBER OF                          |
| crt.asm            | quicksort.bas    | eda.b3r.afn                       | contingency            | opsysdis.3                           |
| crt/b09            | knights-tour.bas | eda.smooth3r.afn                  | functions              | opsysdis.4                           |
| disas.b09          | concentrate.bas  | eda.smoothsr.arn                  | time                   | opsysdis.5x                          |
| crt.list           | blackFjack       | eda.smoothr.afn                   | gain                   | opsysdis.6                           |
| disas.1st          | ticFtacFtoe      | eda.smootm.arn                    | plackett               | opsysdis.7                           |
| disap.map          | fib.asm          | eda.regress.afn                   | reg7                   | opsysdis.8                           |
| disas.mod          | fib.cmd          | eda.regress.arn<br>eda.addfit.afn | householder            | opsysdis.9                           |
| disas.exp          | fib.b09          | eda.discover.adt                  | huber                  | opsysdis.10x                         |
| screen dump        | fib.mod          | eda.labels.adt                    | aspdata                | opsysdis.11                          |
| get-keyboard       | treesort.pas     | eda.insects.adt                   | ws.description         | opsysdis.12x                         |
| screen-dump        | hanoi.pas        |                                   | 6502.LIST-ME           | opsysdis.13x                         |
| PLOT-8300P.WP      | fib.pas          | eda.phones.adt                    |                        | opsysdis.14x                         |
| plot-8300p         | fact.pas         | eda.airmiles.adt                  | (S)T8 -                | opsysdis.15x                         |
| checksums          | directory.asm    | eda.acids.adt                     | DECEMBER 83A           | opsysdis.16x                         |
| checksum-results   | directory.cmd    | eda.crimes.adt                    | DECEMBER OJA           | ops/surs.10X                         |
| smooth.dat         | directory.lst    | eda.lobsters.adt                  | DESCRIBE.DEC/83        | CATA -                               |
| print.file         | directory.b09    | eda.deaths.adt                    | EDIT.MOD               | (S)TA -<br>December 83C              |
|                    | directory.map    | eda.fselect.adt                   |                        | DECEMBER 83C                         |
| resample.ftn       | directory.map    | eda.apptable.adt                  | EDIT. INS              | opsysdis.17x                         |
| periodic.ftn       | directory.exp    |                                   | MENU:FORMAT:B.S        | opsysdis.1/x                         |
| regression.ftn     | DIRECTORY.INS.WP | (S)T6 - WAT-HELP                  | KEYS:B.S               | opsysdis.19x                         |
| periodogram.ftn    | SUPERCAT@32000   | /a/ia avi umm                     | ROR:B.S                | opsysdis.20                          |
| spectrum.ftn       |                  | BANK USER                         | word.comb/perm:p       | opsysdis.21                          |
| integration.ftn    | directory.mod    | SP.B.MOV.V1                       | disas.asm.v1.1         | opsysdis.22                          |
| describe.t2/1983   | INSANE           | St. D. HOT. TI                    | disas.cmd.v1.1         | opsysuis. 22                         |

# SuperPET...

| opsysdis.23x                       | (S)TC - FEBRUARY 84                    | (S)TE - APRIL 84                  | get_keyboard:bd                      | example.cmd                       |
|------------------------------------|----------------------------------------|-----------------------------------|--------------------------------------|-----------------------------------|
| opsysdis.24x                       |                                        |                                   | try_codes:bd                         | example.asm                       |
| opsysdis.25                        | describe.feb/84                        | describe.apr/84                   | pokëscreen:bd                        | example.exp                       |
| opsysdis.26<br>opsysdis.27         | BASIC.AID.0\$9000<br>LOAD.\$9000.BANKS | filename std:e                    | mbasic_patch2                        | example.lis<br>example.b09        |
| opsysdis.28                        | MENU.9KBANKS.PAL                       | listprogram:ft<br>listfile:fdd    | ds:bu<br>printfilep:bu               | recurse.asm                       |
| opsysdis.29                        | MENU.OF\$9K.BANKS                      | normplot:aws                      | screentodisk:bd                      | sort.merge.1.0                    |
| opsysdis.30                        | MICROMON80@\$9000                      | geig:aws                          | printscreen:bd                       | example.mod                       |
| opsysdis.31                        | call.macro                             | amortize:bt                       | quessdemo:bd                         | VC404.S BOOT:B                    |
| opsysdis.32                        | calln.macro                            | ballistics:bt                     | whentab:bu                           | +VC404B.S                         |
| opsysdis.33                        | scall.macro                            | ra.to.ha:ft                       | change device:bu                     | +VC404M.S                         |
| opsysdis.34                        | fcs.macro                              | rise.and.set:ft                   | sortdfr:bu                           | simplex curfit:p                  |
|                                    | editl.asm                              | comments:e                        | cancode:e                            | simplex_doc:e<br>pits.structure:e |
| (S)TB - JANUARY 84                 | edit2.asm<br>edit3.asm                 | SPLIST-ME                         | massive:bd<br>u:men                  | pits.asm                          |
| d                                  | edit4.asm                              | SP.LIST DOUBLES<br>SP.MASTER LIST | u:7ef0                               | pits island.asm                   |
| describe.jan/84<br>console.cmd     | edit5.asm                              | SP.PRINT ID USE                   | ulf:7e60                             | pits move.asm                     |
| console.asm                        | bank1.asm                              | SP.PRINT MASTER                   | dir:men                              | pits_utility.asm                  |
| console                            | bank2.asm                              | SP.SEARCH                         | reset:men                            | pits.cmd                          |
| assembler.talk                     | edit.cmd                               | SP.SPETCAT1.4                     | retrieve:men                         | pits.mod<br>pits instr:e          |
| fibonacci.asm                      | watlib.exp                             | HOW 1.4 DIFFERS                   | marquee;bd<br>dump:bu                | med $\overline{V}1.3$             |
| fibonacci.cmd                      | edit.map<br>edit.mod                   | (S)TF - MAY 84                    | peekhex:bu                           |                                   |
| fibonacci.mod<br>fibonacci.for     | edit.exp                               | (3) IF - HAI 04                   | curdemo:fd                           | (S)TI - OCT 84                    |
| fibonacci.com                      | header.fp                              | describe.may/84                   | screentodisk:fd                      | (5)11 - UCI 64                    |
| SPLIST-ME                          | covariation.fp                         | filename std:e                    | scrntoprntr:fd                       | describe.oct/84                   |
| SP.LIST DOUBLES                    | rslct.fp                               | copy:bu —                         | disktoprinter:fd                     | idioms:aws                        |
| SP.SPETCAT                         | recipavr.fp                            | preface:e                         | alive:fd                             | des1:at                           |
| SP.PRINT ID USE                    | sedabc.data                            | pete_article:e                    | hexdump:fd                           | des2:at                           |
| SP.PRINT MASTER                    | sphercor.fp<br>ellipse.fp              | peterson:aws<br>zeller next       | rhyme:fd<br>readfile:fd              | des3:at                           |
| SP.MASTER LIST<br>IU SUPERPET INDE | redmol.data                            | zeller mext<br>zeller article:e   | list:f                               | des4:at                           |
| INDEX+6                            | poisson.data                           | aplchars1:aws                     | iodemo:fd                            | des5:at<br>des6:at                |
| 33 THIRTY-THREE                    | nnpro.fp                               | aplchars2:aws                     | readfilel:fd                         | des7:at                           |
| SP.SEARCH                          | (S)TD - MARCH 84                       | aplchars3:aws                     | timtst:fd                            | des8:at                           |
| DISK TIDIER                        | (3) ID - HARCH 04                      | beck_next                         | setdate:fd<br>when:men               | des9:at                           |
| DISK LOGGER.P                      | describe.mar/84                        | beck_article:e                    | scrntoprntr pd                       | des10:at                          |
| BASIC                              | retrieve.asm                           | apl.Chrs<br>typeapl:men           | screentodisk pd                      | desl1:at                          |
| greatcircle.bas<br>alpha           | retrieve.cmd                           | typeapl.asm                       | disktoscreen pd                      | des12:at                          |
| bbs.instruct                       | retrieve.mod<br>reset0.b               | typeap1.cmd                       | dsktoprintr_pd                       | des13:at<br>des14:at              |
| file-maint 12-02                   | reset.mod                              | aplchrset:aws                     | setprinter_pd                        | des15:at                          |
| guide                              | save.my.text.mod                       | aplchr:aws                        | seeclock pd                          | des16:at                          |
| help-b                             | save.my.text.asm                       | sdump:au                          | timesetsee_pd<br>datesetsee_pd       | des17:at                          |
| help-c<br>help-d                   | save.my text.cmd                       | adump:men<br>adump.asm            | primes pd                            | des18:at                          |
| help-e                             | save.my.text.doc                       | adump.cmd                         | factorTals pd                        | des19:at<br>des20:at              |
| help-g                             | utility.aws<br>modem+1.0.cmd           | typel:men                         | reverse_pd                           |                                   |
| help-h                             | menu+1.0.asm                           | asm_subroutines                   | systimeset_pd                        | des21:at<br>des22:at              |
| help-i                             | modem+1.0.asm                          | del <del>a</del> y.asm            | pokefont pd<br>setcurs pd            | des23:at                          |
| help-1                             | modem+1.0.mod                          | delay.b09<br>disp.asm             | sdumps:aws                           | des24:at                          |
| help-m<br>help-n                   | xmodem.for.VAX                         | disp.b09                          | ulf:men                              | des25:at<br>des26:at              |
| help-o                             | xmodem.doc.VAX                         | read16.asm                        | alphindex                            | des 20: at<br>des 27: at          |
| help-p                             | xmodem.hlp.VAX                         | read16.b09                        | banner:bd                            | des 28: at                        |
| help-r                             | watlib.expt<br>gio.dck.VAX             | beck_notes:e                      | index:e                              | des29:at                          |
| help-s                             | modem+1.0.doc                          | misc_next                         |                                      | des30:at                          |
| help-t                             | DESCRIBE.ED                            | loader:au                         | (S)TH - SEPT 84                      | des31:at                          |
| help-u                             | prepare.aws                            | dir:men<br>U16 BASE2 2K           |                                      | des32:at                          |
| help-x<br>help-y                   | compare.aws                            | U17 BASE 2 2K                     | describe.sep/84                      | des33:at                          |
| help-z                             | summarize.aws                          | U16717 4K                         | copy.sort.files<br>procedure.doc     | des34:at<br>des35:at              |
| instruction                        | stem leaf.aws<br>households            | dos support:aws                   | sort.merge.dooc                      | des36:at                          |
| msg-instr                          | licences                               | connely_stuff:e                   | procedure.maccom                     | des37:at                          |
| on-matzke:e                        | operating                              | help:e                            | procedure.mac                        | des38:at                          |
| other-bbs                          | signal1                                | reset:men                         | sort.merge.for                       | des39:at                          |
| pbbs.90                            | signa12                                | (S)TG - JUNE 84                   | sort.merge.cmd                       | des 40 : at                       |
| read.me<br>syst-info               | signal3                                |                                   | mem.allocate.b09                     | des41:at<br>des42:at              |
| syst=news                          | signal4                                | describe.jun/84                   | sort.prg.1.0.asm<br>merge.io.1.0.b09 | des43:at                          |
| . Sysu, Hems<br>- U                | cable<br>b/cast                        | tutorial:e                        | shl.sort.1.0.b09                     | des 44: at                        |
|                                    | multi                                  | tutorial.1:e<br>afterthought:e    | compare.1.0.b09                      |                                   |
| welcome                            | data                                   | patch:e                           | test.srt                             | continu                           |
|                                    |                                        |                                   |                                      |                                   |

patch:e

continued

# SuperPET...

| des 45: at des 46: at des 48: at des 49: at des 50: at des 51: at des 52: at des 55: at des 55: at des 56: at des 62: at des 62: at des 62: at des 64: at des 66: at des 67: at des 68: at des 69: at des 69: at des 69: at des 69: at des 69: at des 69: at des 69: at des 73: at des 73: at des 73: at des 73: at des 73: at |
|----------------------------------------------------------------------------------------------------|
|                                                                                                    |
| des71:at                                                                                                    |
| des72:at                                                                                                    |
| des73:at                                                                                                    |
| des74:at<br>des75:at<br>des76:at                                                                                                    |
| des76:at                                                                                                    |
| des77:at                                                                                                    |
| spmon:men                                                                                                    |
| spmonlo:men                                                                                                    |
| spmon.doc0:e                                                                                                    |
|                                                                                                    |

## (S)TJ - NOV 84

describe.nov/84 forground.asm background.asm frame.asm graph.letter.asm rs232.start.asm scroll.left.asm watlib.exp+ re232.demoo.cmd rs232.demo.mod key1.2.asm key1.2.cmd key1.2.mod key1.2.doc:e GENERATOR xmon6809 XM0N6809 instruct exmon:e

## (S)TK - DEC 84

describe.dec/84 bigcalc:be bigcalc.doc:e factorial:bdd SCROLLING.DOC:BP SCROLLING.PGM:P 2PASS.ASM.DOC:BP 2PASS.ASM:P DEMO1.ASM.S:BP DEMO2.ASM.S:BP SCROLLING.SOURCE 1PASS.ASM.DOC:BP

1PASS ASSEMBLER NXT2FILES.DOC: BP GENERAL EDITOR:P S'RCE\_CREATOR:BP TRS80PutChar.asm TRS80PutChar.cmd TRS80PutChar.b09 TRS80PutChar.map TRS80PutChar.mod TRS80PutChar.exp TRS80PutChar:e adump.asm disp.asm delay.asm read16.asm adump.cmd adump.mod ddisk.asm ddisk.cmd ddisk.mod diablo.asm diablo.cmd diablo.mod chgadrs.asm chgadrs.cmd chgadrs.mod udump.asm udump.cmd udump:men udumlf.asm udumlf:men umon.asm umon.cmd umon:7e60 ulfmon.asm ulfmon.cmd ulfmon:7e60 tab.asm tab.cmd tab.mod when.asm when.cmd when:men usrlib.exp call.macro

## (S)TL - JAN 85

fcs.macro

describe.jan/85 finish:bpe finish.rawdoc:e bgmenu:bp bar graph:e bg Tutorial:e bg8032:bp gl.gr g2.gr g3.gr sort:bu sortdir:bu TRANSLATE.BP fort patch2:bp print2col:bu hello.asm hello.cmd hello:men sys patch.asm scroll.asm irqlx.asm scrndmp.asm qscroll.cmd gscroll

nscroll.asm nscroll.mod nscroll.cmd

## (S)TM - FEB 85 describe.feb/85

dos:men dos instr:e dos.asm routines.asm global.asm format.asm execute.asm directory.asm which file.asm what next.asm print.asm erase.asm examine.asm rename.asm feature.asm dos.cmd copy file.asm alpha.asm alpha.cmd alpha:6000 alphabig.asm alphabig.cmd alphabig:0a00 alphasys.asm alphasys.cmd alphasys:6000/6 mdir.cmd
mdir:f9000
pdir.asm
pdir.cmd
pdir:men
profilez.asm
profilez.cmd
proofilez.mod
ml.loader:bp
COPIER.8050.BP
count:bu
mbasic patch2:bp
protector:men
loader:au

mdir.asm

## (S)TN - MARCH 85

describe.mar/85
basicom:ein
basicom:bu
demo:bp /
basicom:men
basicom.cmd
main.asm
init.asm
findstr.asm
alphabet.asm
signoff.asm
accept.asm
transfer.asm
bufputB.asm
term.asm

send.asm SEPARATOR: e aplinstruct:e rose.comm1:aws comprog: aws aplcom:men aplcom.cmd main70.asm init70.asm signoff70.asm accept70.asm transfer70.asm bufputB70.asm term70.asm send70.asm SEPARATOR2:e zellertc:aws zeller article:e basicom.bak aplcom.bak SEPARATOR3:e unicom:bu unicom:ein unicom:men unicom.cmd main100.asm init100.asm signoff100.asm accept100.asm move100.asm transfer100.asm term100.asm send100.asm unicom.bak

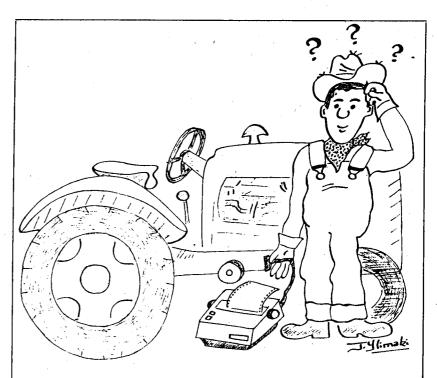

DANG IF I CAN FIGURE HOW TO HOOK UP THIS TRACTOR FEED PRINTER

## Commodore Educational Software

In November of 1983, TPUG received from Commodore Canada the upgraded and enlarged Commodore Educational Software Library. This series consists of 58 diskettes containing close to 800 programs. These diskettes are identified in our library by a three-character ID starting with (E). These programs are a subset of those worked on by the school boards in the Metro Toronto area. Many of them are updated versions of programs already in our PET library.

ALL these programs, except for those identified by (E)D?, have been modified to work on the following computers: PET 2001 (BASIC 2.0), PET 4000 (BASIC 2.0 OR 4.0, 9- and 12-inch screens), CBM 8032 (use CBM 4032 v2.1), and the Commodore 64. The (E)D? disks have been designed specifically for the Commodore 64 and are not included in this library listing. TPUG members have started to reorganize this series by grade level. The first fruits of their labour are 4 disks of Primary Mathematics, PM1 to PM4, which are not listed below, but are available from the TPUG office.

MOTE: The documentation for the whole series is in TORPET 26 (\$2.00 from the TPUG office). Each listing is contained on one disk or one tape.

# English...

(E)EG - ENGLISH 7 (1 disk/tape) CENT ANALVETO

SCRAMBLE 6 SCRAMBLE 7 SCRAMBLE 8 **SCRAMBLE** SCRAMBLEDWORD

| (E)EA - ENGLISH 1                  |
|------------------------------------|
| (1 disk/tape)                      |
| A JOURNEY                          |
| A OR AN                            |
| A STORY                            |
| AFFECT EFFECT                      |
| AFFECT EFFECT<br>ALPHA'ZATION      |
| ALPHA                              |
| ALPHABET QUIZ                      |
| ALPHABET WORM                      |
| ALPHABET                           |
| ALPHABETIZING                      |
| ALPHABETTER                        |
| ALPHASHIFT                         |
| ANTONYM<br>ANTONYMS CONC           |
| ANTONYMS CONC<br>CINQUAIN          |
| •                                  |
| (E)EB ~ ENGLISH 2                  |
| (1 disk/tape)<br>CLOZE TESTV1      |
| CONTRACTIONS                       |
| CRYPTO                             |
| DEF-N-SPELL                        |
| DEFIN'N MATCH                      |
| DEFINE&SPELL                       |
| DEFINITION                         |
| ENGLISH                            |
| FLASH                              |
| FLOOGEPRINTER                      |
| GRAMMAR 2                          |
| GRAMMAR                            |
| GUESS THAT WORD                    |
| HAIKU<br>HANGMAN (6)               |
| HANGMAN 1                          |
|                                    |
| (E)EC - ENGLISH 3<br>(1 disk/tape) |
| HANGMAN 2                          |
| HANGMAN 3                          |
| HANGMAN 5                          |
| HANGMAN 6                          |
| HANGMAN 7                          |
| HOMONYMS CONC                      |
| HYPHEN                             |
| INIT DIGRAPHS                      |
| INSERT                             |
| JOTTO                              |
| KEYWORDS                           |
| LETTER RECOG                       |
| LETTER SEQU                        |
| MACBETH QUIZ                       |
| MADLIB                             |

MATCH LET

| (1 disk/tape)                                    |
|--------------------------------------------------|
| MATCH MEAN 5                                     |
| MATCH MEAN 6                                     |
| MATCH MEAN 6<br>MATCH MEAN 7                     |
| MEDIAL VOWELS                                    |
| MISSING LETTER                                   |
| MISSPELLING                                      |
| MM ADVERB FORMS MM AVB FORMS                     |
| MM AVB FORMS                                     |
| MM CR COMP                                       |
| MM CRL 1                                         |
| MM DARK WOOD                                     |
| MM HOMONYMS                                      |
| MM LAD VF                                        |
| MM SAD STORY<br>MM SHARE TIME                    |
| MM SHARE TIME<br>MM VB FORMS 1                   |
| MM VB FORMS 1                                    |
| MM VB FORMS 3                                    |
| MM VB FORMS 4                                    |
| (E)EE - ENGLISH 5                                |
| (1 disk/tape)                                    |
| MM VB FORMS 5                                    |
| MM VB FORMS 6                                    |
| MM VB FORMS 6<br>MM VB FORMS 7<br>MM VB FORMS 8  |
| MM VB FORMS 8                                    |
| MM VD EODMS Q                                    |
| MM VERB FORMS                                    |
| MM VERB FORMS MM WORD 2 MM WORD MEANS MM WORDS 1 |
| MM WORD MEANS                                    |
| MM WORDS 1                                       |
| NEW TACHISTO                                     |
| NOT SO EASY                                      |
| NOUNS                                            |
| OLD PROVERBS                                     |
| P'BLEM P'NOUN                                    |
| PARTS SPEECH                                     |
| PAWS                                             |
| PET PIT PAT POT                                  |
| (E)EF - ENGLISH 6                                |
| (1 disk/tape)                                    |
| PLURALS                                          |
| POEMS                                            |
| POET                                             |
| POETRY                                           |
| Q'S AND Z'S                                      |
| READ LEVEL & EVAL                                |
| READER                                           |
| RHYMING                                          |
| ROMEO & JULIET                                   |
| S-SPELL                                          |
| SCRAMBLE 4                                       |
| SCRAMBLE 5                                       |
| 00111111000                                      |

(E)ED - ENGLISH 4

**GROSS PAY** 

ICE CREAM

| •                 |                   |
|-------------------|-------------------|
| SPEED SPELL 5     | TWENTY QUESTIONS  |
| SPEED SPELL 6     | TWO TO TOO        |
| SPEED SPELL 7     | UNSCRAMBLE        |
| (E)EH - ENGLISH 8 | (E)EI - ENGLISH 9 |
| (1 disk/tape)     | (1 disk/tape)     |
| SPEED SPELL       | VERB CHOICE       |
| SPELL BEE         | VOCABULARY3       |
| SPELLER           | VOCABULARY4       |
| SPELLING 1        | VOWEL MAGIC       |
| SPELLING 2        | WORD DEMO         |
| SPELLING          | WORD DRILL        |
| SPELLING TUTOR    | WORD HUNT         |
| STORY WRITER.VII  | WORD INVADERS     |
| SWAP OLD ROM      | WORD MACHINE      |
| SWAP              | WORD POWER        |
| SYLLABLES         | WORD POWER2       |
| TACHISTISCOPE     | WORD QUEST        |
| THEIR THERE       | WORD SEARCH       |
| THE WORD MARKET   | WORDSHOOT         |
| / A 7             | •                 |

## ness/Admin...

(E)BB - BUSINESS 2

|   | (1 disk/tape) INVESTMENTS KEYBOARD TEST LEMONADE LIFE TABLES MARKET CRASH MARKET MONEY FLOW MORTGAGE OBJECTIVE 1.1                                                  |
|---|----------------------------------------------------------------------------------------------------|
| 1 | Con                                                                                                    |
|   | (E)CA - COMP. (1 disk/tape) BASE CONVERSION BINARY COMMANDS COMP CONCEPT COMPUTER HISTOR COMPUTING DEMO SORT DISK CMD FEATURES QUIZ HEX DECIMAL HEX DEMO HYPO ASSEM |

HYPO II

**PORTFOLIO** SIMPLE INTEREST STOCK MARKET STOCK TYPING DRILL (E)BC - BUSINESS 3 (1 disk/tape) TYPING WATER II

# Comp Sci...

CA - COMP. SCI. 1 PETUNIA disk/tape) PILOT CONVERSION RY MANDS POGO CONCEPT PUTER HISTORY PUTING o SORT CMD TURES QUIZ DECIMAL DEM0 O ASSEM

(E)CB - COMP, SCI. 2 (1 disk/tape) SIMULATION TURTLE 1

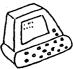

## Science...

(E)SA - SCIENCE 1 (1 disk/tape) ACCELERATION ALT.&AZIMUTH BALANCE CHEM BIG OHM'S LAW BROWNIAN BUOYANCY CASCADE CHARGED PART CHEM 12 CHEM CALC CHEM QUIZ CHEM PROB CHEMIST CHEMISTRY

(E)SB - SCIENCE 2 (1 disk/tape) CIRCUIT 3 CIRCUIT 4 COMPOUNDS **CONPRESS** CYLINDER DECAY DEFECT DENSITY DRILL SI E- CONFIGUR'N E.M.T. **EARTHQUAKE** ELECT. QUIZ ELECTRICITY ELECTRO MAG 2

(E)SC - SCIENCE 3 (1 disk/tape) ELEMENT QUIZ ELEMENTS ENZYMES EQUIVALENTS FAST FOURIER

(E)RA - GEOGRAPHY 1

(1 disk/tape)

AFRICA & ASÍA

CAN GEOG QUIZ

CLIMATE GRAPHS

GEOGRAPH OUIZ

(1 disk/tape)

(E)RB - GEOGRAPHY 2

FOREST FIRE

ANCHORAGE-2

CANADA QUIZ

CAP CITIES

CAPITALS

GEO QUIZ

**GEOGRAPH** 

**GEOGRAPHY** 

HAMMURABI

HISTOGRAM

ITALIAN QUIZ

LAKE DISTRICT

ICE

**KOPPEN** 

LIMITS

**GEOG TEST** 

CITY SMOG

CANADA

FISHING
FOOD CHAIN
FORCE CONV
FREQ & TIME
FUSE
GAS EQUALIONS
GEIGER
GRAD CYLINDER
GRAVITY QUIZ

(E)SD - SCIENCE 4 (1 disk/tape) HARMONIC DISPLAY IDEAL GAS LAW INTERFERENCE INTERMODULATION IONS KINEMATICS LEVER LOCK-KEY MAGIC POWDER MALARIA MASS MATCHING QU MATCHING SOL METRIC CONV. MILLIKANS EXP. MINI EDISON MITOSIS

(E)SE - SCIENCE 5
(1 disk/tape)
MOLARITY
MOLE CONCEPT
MOLECULAR LES
MOLECULE RACE
MOMENTUM CAI
MOMENTUM TEST
MOTION PROB.
MUTANT
NICHE
NUC REACTOR

MALI LIFE
MAP DIRECT
MILEAGE
NORTH EAST
OCEAN QUIZ
OPEN PIT MINE
POP DYNAMICS

Geography...

(E)RC - GEOGRAPHY 3
(1 disk/tape)
POP LIMITS
POPULATION
STATES & CAPITALS
STATES & REGIONS
SYMBOLOGY
U.S. POPULATION
VOLCANO SIMULATION
WEATHERMAN
WORLD ATLAS
WORLD CAPITALS

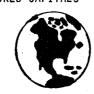

OHM2 ORBIT PLOT ORBIT

(E)SF - SCIENCE 6
(1 disk/tape)
PALKO'S AUDIT
PERCENT COMP.
PERCENT
PERIODIC PROP.
PH PROBLEMS
PHOTEL

PHOTOSYNTHESIS
POLLUTION
PROJ. MOTION
PROJECTILE
RADIO DECAY
RATE 1
REG.POW.SUP.
RESIST TEST V

(E)SG - SCIENCE 7 (1 disk/tape) RESISTANCE RESISTORS
RMDL CHEMIST
SOLAR SYSTEM
SPECIFIC HEAT
STOICHIOMETRY
TEMP. CONV.
TITRATE
VELOCITY
VERNIER SCALE
WAVES 3
WEATHER MAN
YOUNG'S

## Miscellaneous...

(E)FA - LOGICS FRANCAIS 1 (1 disk/tape) Business INTERET CMPSE French

French
FRENCH DRILL
FRENCH NUMBERS
LE PENDU
REVUE PASSE
VERBES
Mathematics

LES FRACTIONS MATRICES MATH PROGRES. GEOM RACINE CARREE SERIE 1

(E)JA - LANGUAGE 1 (1 disk/tape) FILIPINO FINGER SPELL LATIN 123 LATIN VOCAB SWEDISH QUIZ

(E)NA - MUSIC 1 (1 disk/tape) MUSIC FILE MUSIC MACHINE MUSIC THEORY PUNK ROCK SERIALISM SOUNDS

HEALTH EDUCATION 1
(1 disk/tape)
CHILD ABUSE
DRIVER EDUCATION
LIFE STYLES
LIFESPAN
METEOR
REACT
REACTION TEST
REFLEX TIMER
RUNNING QUIZ
YELLOW LIGHT

(E)PA - PHYSICAL &

(E)TA - TECHNOLOGY 1 (1 disk/tape) BRAILLE CIRCUITS HOME METER READING MORSE CODE MULTIMETER (E)UA-OESP-UTIL. 1 (1 disk/tape) ALPHA SORT BASE CHANGE COPY-ALL (HD) DISK DISPLAY

DISK LISTER GRAPH SUBRT. HEXADECIMAL KEYBOARD MEMSEE UNCOMPACTOR

## Games...

(E)GA - GAMES 1 (1 disk/tape) **ABSTRACT** AFO! ARROW ATTRIBUTE BLK BATTLESHIP BIOCOMPAT **BOWLING** BREAKOUT CAREFUL CASTLE QUEST CHASE CONCENTR'N 2 CRAZY BALLON CYCLON BATTLE DRACULA DRAGON ISLAND

(E)GB - GAMES 2 (1 disk/tape) DRAGON MAZE DRAW 3 DRAW POKER DROIDS DUCK SHOOT DUNGEON ELIZA FACES TO MAKE FISH **FOOTBALL** FROG RACE HAMLET HARD INVADERS HURKLE **KENO** 

(E)GC - GAMES 3 (1 disk/tape) KINGDOM LETTER 15 MARTIANS MASTERMINDSP MAZE MAZES MILLE BORNES MIMIC MOUSE MAZE NERVES NIM NUMBER-TOE OSCAR LUNAR PETALS-ROSE PETMAN 2

(E)GD - GAMES 4 (1 disk/tape) PINBALL PLANET PROBE PONG POSTAL ROUTE RAGING ROBOTS ROAD RALLY ROAD TRACK ROAD RACE ROCKETS! ROTATE SHOOT SNAKES SPACE ATTACK SPACE PILOT **SPADES** STAR TREK IV STAR TREK SUPERDRAW!

(E)GE - GAMES 5 (1 disk/tape) TIC-TAC-PRO TICTACTOE 2 TORCH MAN TORP. BOMBER WAREHOUSE

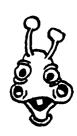

MIKE RICHARDSON

## Mathematics...

(E)MA - MATH 1 (1 disk/tape) ADD AND SUB ADD DRILL ADD TEACHER ADDING DRILL ADDING QUIZ ADDITION GAME ADDITION RACE ADDITION ADDS AND SUBS AGENT BLOTTO ALG. VECTORS ALGEBRA DRILL ARITH DRILL ARITHMETIC 1 ARITHMETIC B.T.C. ADD B.T.C. DIVIDE

(E)MB - MATH 2 (1 disk/tape) B.T.C. FRACT B.T.C. MULT B.T.C. SUBTRT BAIRSTOW NTH BALANCE BASIC MATH BEADS IN JAR BETWEEN **BIG BINARY** BIG DIVIDE BIG MATH **BIG SUBTRACT** BIGTIME BINOM. EXPAN BINOMIAL DRIL BINOMIAL EXP

(E)MC - MATH 3 (1 disk/tape) **BODMAS** BOMB ADDITION BRAIN CRANE + BRAIN CRANE / BRAIN CRANE X CALCULUS

CAR RACE MULT CASH REGISTER CHANGEMAKER CHOICES CLOCK CO-ORDINATES COIN PUZZLE COLLECT TERMS COLLECTERMS 1

(E)MD - MATH 4 (1 disk/tape) COLLECTERM 2 COPY CAT COUNT 1 TO 10 COUNT FIVE COUNT TEN COUNTING CURVE FIT **DARTS** DECIMAL ARITH DECIMAL SIZE DECOMPOSE DERIV OF POLY DICE THROW DIV DRILL DRILL DRILLS **ELLIPSE TRANS** 

(E)ME - MATH 5 (1 disk/tape) **ENGGAME TWO** EQU'N MANIP **EQUATION EXA** EQUATION X-Y **EQUATION EQUATIONS** EXPONENT MULT EXPONENTS FACTOR DRILL FACTOR TRI FACTOR TRINO FACTOR WHOLE **FACTORIAL FACTORS** FAST MATH

FC'N GRAPH **FLASHCARDS** 

(1 disk/tape) FRAC EST/SOUN FRACTION GAME FRACTION PRAC FUNC MACHINE FUNC PLOT **GAUSS REDUCT** GEOMETRY **GEOMETRY TERMS** GRAPH PLOT GRAPH PRINTER GRAPH SNAP GRAPH GRAPHING HI-CALC HI-LOW HYPBOL TRANS IN-BETWEEN INDIRECT EVID

(E)MG - MATH 7 (1 disk/tape) INT.ADD.FAST INTERIOR/EXT. ANGLES INTEGER ADD INTEGER ARITH INTEGER LINES INTEGERS 2 INTEGERS INTEGRATION INTERPOLATION INTERSECT LIN INTERSECT PT INTERSECTION INTGR PYRMD LADDER MULT LAZER MATH

(E)MH - MATH 8 (1 disk/tape) LINEAR EQN LINE INTERSCT LINEAR EQUAT

LIMIT CIRCLE

(E)MF - MATH 6

LINEAR SYS LONG DIVISION MAKING CHANGE MARBLE STAT MATCH UP NUM MATH DICE MATH DRILL MATH FACTS MATH MANIA MATH PACK MATH SWIM MATH TUTOR MATRIX MATH

(E)MI - MATH 9 (1 disk/tape) MATRIX **MEASURE** MET/STD CONV METRIC (ECOO) METRIC CONVER METRIC DRILL METRIC DRILLS METRIC M METRIC TEST METRIC VOLUME MICRO MATH MICROMATH +-MISSING NUM MISSING NUMB MON. PRODUCT MONOMIAL MULT

E)MJ - MATH 10 (1 disk/tape) MONSTER MULT MULT BINOMIAL MULT DRILL MULTIPLY .GS MUNCHKIN MULT NUMBER GUESS NUMBER SEQ NUMBER TRAIN NUMBER-TOE 2 NUMBER **OPERATIONS** ORDERED PAIRS PARÁBOLA PARALLEL LINE PERIMETER PERMUTATIONS AND COMB. PERMS & COMBS PI CALCULATOR

(E)MK - MATH 11 (1 disk/tape) PIZZA PLACE VALUE#3 PLACE VALUE **PLANES** PLANET INTEGR POLAR I POLICE SUBTR POLY PLOT POLYFIT POLYGON SECT POWER-FACT POWERS & ROOTS PRIME # SIEVE PRIME FACT

PRIME FACTOR PRIME NUMBERS **PROBABILITY** QUAD. EQ'N

(E)ML - MATH 12 (1 disk/tape) OUAD QUEUE QUIZ ADD QUIZ DIVISION QUIZ MULT QUIZ SUBTRACT R-PLOT RANDOM RECIPES REDUCE FRACT RESULTANTS REVERSE 1 RND GENERATOR ROLLS TIL ONE ROMAN ROOTFINDER ROOTS QUIZ S.B. MATH S.N.B'KETBALL

(E)MM - MATH 13 (1 disk/tape) SCIENTIFIC SHAPES SI.CONVERSION SIEVE SIGNIF DIGIT SIMEQ. SOLVER SIMP.SUBST. SINE GRAPH SLOPE AND INT SLOPE/INTROPT. SMALL MATH SNOOPY **SPLASHDOWN** STATISTICS STATISTICS 2 STATISTICS 3 STATISTICS

(E)MN - MATH 14 (1 disk/tape) STORY PROB SUBTRACTION SURVEY SYMMETRIC TABLES TIC TAC ARITH TIC TOC CLOCK TIME OF DAY TIMES TIMER TRANSLATION TREASURE ADD TRIGONOMETRY TRINOMIAL FACTORING TWELVE BLOCKS UP THE LADDER VECTOR ALGEB.

(E)MO - MATH 15 (1 disk/tape) **VECTOR** VELOCITY PROB. Y EQUALS MX+B ZERO IN ZONE X

# Problem Solving...

(E)LA - LOGIC & PROBLEM SOLVING 1 (1 disk/tape) A V OR M ANDROID NIM BOTTLECAPS BUTCH & SLIM CHESS BOARD CONCENTRATION **CRAPS** CRYPTOGRAM CUBE DRAW CAVE **ENERGY** FLIGHT SIMUL FUR TRADE **GUNNER** HI-Q IN-ORDER

(E)LB - LOGIC & PROBLEM SOLVING 2

(1 disk/tape) IQ-TEST KALAH KNIGHT'S TOUR LABYRINTH LOGIBLOCK MAGIC SQUARE MASTERMIND 2 MASTERMIND 3 **MATCHES** MAZE GENERAT MUGWUMPS **OBJECT** OSERO OTHELLO 2 OTHELLO FOR 2

(E)LC - LOGIC & PROBLEM SOLVING 3 (1 disk/tape) OTHELLO PUZZLE

QUEST 3 REMEMBERING REVERSE RHYMECONC SEVEN GABLES SLOT MACHINE **SNARK** SOLITAIRE TIC TAC TOE TOWER HANGI TRACE-A-WORD TWENTY QUEST

(E)LD - LOGIC & PROBLEM SOLVING 4 (1 disk/tape) US CIVIL WAR WATCHPERSON WEIGH WESTWARD HO WUMPUS YAHTZEE

# PET/CBM Libraries "O" and "P"

Librarian - Mike Donegan, 416/639-0329

## Programs for the PET

NOTE: Each listing is contained on one disk or one tape. Some are available only on disk. "(disk only)" appears under the title.

The majority of the more than 2,000 programs currently in the "O" and "P" libraries will run on a 40-column PET. Please note, there are four different versions of the PET:

- 1. PET 2001 BASIC 1.0 original ROM. The original small keyboard PET had BASIC 1.0 inside.
- 2. PET 2001 BASIC 2.0 upgrade ROM. The first large keyboard PET had BASIC 2.0 inside. The original PET could be upgraded to BASIC 2.0 by changing the ROM set.
- 3. CBM 4032 BASIC 4.0. This version of the PET had a 9-inch screen with BASIC 4.0. Previous large keyboard machines can be upgraded to BASIC 4.0 from BASIC 2.0. The original small keyboard PET can not be upgraded to BASIC 4.0.
- 4. CBM 4032 FAT 40, BASIC 4.0. This version of the PET has a 12-inch screen and a slightly different version of BASIC 4.0. This machine also has the same screen controller as the 8032.

Most of the programs in the "O" PET library will work on all of the above machines. However, programs written in machine language or programs with PEEKs and POKEs to the operating system, will only run on the machine for which they are written. These special programs are divided into three groups. These are: BASIC 2.0, BASIC 4.0 and BASIC 4.0 (FAT 40). MOST DISKS CONTAIN VERSIONS FOR EACH TYPE OF COMPUTER. The one exception is the "Best of ... Games" for the PET. (0)X3 is only for BASIC 2.0 machines, (0)X4 is only for BASIC 4.0 machines, (0)X7 is only for BASIC 4.0, FAT 40 machines.

Programs on disks and tapes in the "P" PET library (released since February 1983) have Programs Codes. A period plus the Program Code is appended to the end of each program name on the disk or tape.

- .Z All Commodore machines or unspecified
- .P All PET/CBM machines
- 40-column PET/CBM, 9" screen
- Fat 40, 40-column PET/CBM 12" screen
- .8 80-column CBM
- .D Data or Sequential files
- .L List-Me file (one-line documentation)
- .W Word Processing files

Also, please note that the "E" series of Commodore Educational Software (pages 5-7) will all run on all BASIC 2.0 and 4.0 PETs.

## Programs for the 8032 and 8096

Many of the programs in the "0" and "P" libraries will run on the 8032, 8096 and SuperPET. Some of the machine language programs, for example, are available in an 8032 version. These include Basic Aid (BAID480A & BAID480P) on disk (0)X1 and Adventure on (0)X5. Many of the games written for the 40-column PET can run on 8032 based computers but will require the 40-column simulator found on (0)X1 (CBM 4032 V2.1" and RUN. You now will have a 40-column screen on your 8032 based computer. Remember, programs with the program code .8 were specifically written for 80-column CBM machines.

Programs that will  ${\tt NOT}$  run on the 8032 based computer include the following: 1. Many of the programs written in machine language.

- 2. Most VIC 20 and Commodore 64 programs.

Some good choices of disks for the 8032 based computer are: Business - (0)B2, (P)B6; Communication - all disks; Education - (P)XB; Games - (0)G7,(0)X5; Math/Science - all disks; Utilities - (P)UB,(0)X1,(0)X2; Miscellaneous - (0)Z1,(0)X6.

Also, please note that the "E" series of Commodore Educational Software (pages 5-7) will all run on the 8032 based computers (CBM 4032 V2.1 is included with each disk or tape).

## Miscellaneous...

(0)Z1 - MISC. 1(1 disk/tape) UNIVERSAL WEDGE KALEIDOSCOPE SCRAMBLE-BTTRFLD PATTERN MAKER MYSTERY-BUTTRFLD **PEOPLE** MAZE PET CHARACTERS NIGHTMARE SCAN PHUZZY & WHUZZY DISPLAY LETTERS DRAGON LOVE HALLOWE'EN **ABACUS** CANARY FORMAT CALENDAR-LOWNDES

HALLOWE'EN2 CARTOON! HEART DRIVER MELODY CHANGES BAR.GRAPH.ALT CALENDAR.ALT SNOOPY.DANCING DARTH. VADER. PIC ETCH-A-SKETCH SCRAMBLED.MSG JULIAN CALENDER GRAPH. PRINTER **PATTERNS** CASCADE BIG LETTER ADS **GRAPHIX INSTR** GRAPHICS-LOADER GRAPHICS-DEMO ONELINE SQUIGGLE **MEMORY CALENDAR2** CANNATA

MEMO CALENDAR CANBAL&MISSY.SOL MEMORY MONITOR TIMES SQUARE BASIC.HUMOROUS

(0)Z2 - MISC. 2(1 disk/tape) UNIVERSAL WEDGE GRAPHICS **GRAPH SUBS** E-ROM DEMO TWENTY QUESTIONS WOTAG RECIPE SAUCE INSULTER GRAPHIX SORT PEARL HARBOR CLOCK **CLOCK 8032** 

PHONE SOUNDS PI DEMO 8032 SCROLL DEMO FINE-PLOT DEMO BANNER/R **NEW LOTTARIO ESP** WORLD CLOCK SCUBA ADVENTRUE MEMOCAL 2.2

(1 disk/tape) EASY EDIT/TAPE

EASY EDIT/DISK

EASY EDIT/MX-80

EASY.EDIT.MX-82

PAGE1 EZE EDIT

PAGE2 EZE EDIT

PAGE3 EZE EDIT PAGE4 EZE EDIT

PAGES EZE EDIT PAGE6 EZE EDIT WORD PRO TH2058

READ WP2040

WORD P DEMO

WP TAPE2058

HI MEMORY106

INSTRUCTIONS#7

READ WP TAPE2040

TAX 81 ONT V1.0

GRAPH.PRINTER

**GRAPHIX INSTR** 

GRAPHICS-DEMO

MAIL LIST 4040

MAIL LIST 8050

**4040 UPDATE** 

4040 FORMAT

4040 PRINT

8050 FORMAT

8050 UPDATE

8050 MENU

V40.2.B

V40.4.B

V80.4.B

8050 PRINT

WP3/4 INST1

WP3/4 INST2

(1 disk/tape)

LIST-ME (P)X8.L

INVADERS 4.4

ACROBAT.F

CAR RACE.F

MISSION IMP.F

BACKGAMMON.F

5TH SCOTTE.P

ML STOPKEY.P

8.VWW

WWVI.8

8, IIVWW

NIGHT DRIVER.F

4040 MENU

GRAPHICS-LOADER

EASY EDIT/C

(0)X6 - BEST MISC. 1

8.XIWW WW WORD LIST.D WWI.4 WWII.4 WWIII.4 WWIV.4 SUPERSPEED SORT. NOS TRANSLATORS FINANCE 1.4 MUSIC LESSON MUSIC LESSON 2

8.IIIVWW

(P)X9 - BEST MISC. 3 (1 disk/tape) LIST-ME (P) X9.L COPY-ALL MULTI-INVADERS! WATERMELON SPREAD SHEET 40T SPREAD SHEET80DT PRINT USING PRINT USING&TEST PRNT USING ML SCREEN ROUTINES BAS&ML COMBINER QUIET AFTERNOON Q-BACK CHALLENGE COSMIC FIGHTER HEX DUMPER 80 FIZZBIN FIZZBIN 8K RULES FIZZBIN 8K GAME PUKMAN STAR SYSTEM WARLORDS INSTR WARLORDS GAME **BLOCKADE** ALIEN BLASTER OUTPOST-ML3 OUTPOST MINEFIELD 2

(P)XA - BEST MISC. 4 (1 disk/tape) LIST-ME (P)XA.L VISIBLE PET TOLL BRIDGES STAR LANES TV SATELLITES BILLBOARD **DOCTOR 8032** DOCTOR.INS **BOWLING** SIMCAL INSTR.W SIMCAL.Z LOAN AMORT.8 SCOPY5.8 SCOPY INSTR.8 FAST INVADERS.8 CRYPTOGRAMS.P TURTLE.8 CBM 4032 V2.P WP BUSTER/PET.P DISK LOGGER\_P SUPERMON INST.P SUPERMON1.REL.4 SUPERMON4.REL.P SUPERMON2.REL.P MORTGAGE, Z DISASSEMBLER.P PROG CONVERTER.Z STORYWRITER/V11.P

## Music...

(0)\$1 - MUSIC 1 (1 disk/tape) UNIVERSAL WEDGE COPY ALL **NEW ROM MUSIC** OLD ROM MUSIC **76 TROMBONES** 1950'S MEDLEY ALLELUJAH BAMBOO TREE BARCAROLLE BAROQUE FANFARE BLACKBIRD BUMBLE BEE CANDY FAIRY COME SW DEATH DANSE CAPRICE **DUELIN BANJOS EASY WINNERS ELEANOR RIGBY ELEPHANT ENDLESS SCALE ESPANA** 

FIDDLER **FUGHETTA** FUR ELISE **GAVOTTE&MUSETTE INVENTION #4** INVENTION #5 **INVENTION #8** INVENTION #11 INVENTION #14 JESU/JOY JET PLANE JINGLE BELLS LE TAMBOURIN LOVE STORY MAPLE LEAF MARCHE MILITAIRE MIN.IN D MINUTE WALTZ MNT, GREENERY MUSETTE MUSIC BOX DANCER OB-LA-DI OCTOPUS

ORGAN FUGUE PALINDROME POLONAISE IN BFL PRELUDE&FUGUE PRISCILLA **PROMENADE** REED FLUTES REEL RICH MAN SILENCE SINFONIA SINFONIA #1 SINFONIA #2 SINFONIA #3 SINFONIA #10 SINFONIA B FL SKELETON DNCE SONATA L.82 SONATA RONDO SONATINA SPINNING SONG SPRING SONG STAIRWAY STARSPGL BANNER SYNC. CLOCK **TARENTELLA** TEN XMAS SNGS THE ENTERTAINER THREE TUNES TWO GUITARS VALSE TRISTE WATER MUSIC WEE MAN WELL TEMPERED **WELLS FARGO** WHEN I'M 64 WONDERLAND YAKKITY SAX YELLOW SUB

YESTERDAY

# Language...

(P)L2 - COMAL 2 (disk only) COMAL STARTER COMALO.12LOADER COMAL1.02LOADER COMAL-VERO.12 COMAL-VER1.02 COMR **COMALERRORS** EVALUATORO.12.L QUICKSORT/DEMO.L UTILITIESO.12.L RECURSIONSO.12.L HAN018032-0.12.L REMOVE //0.12.L PUZZLE.DATA PUZZLE'CREATE.L PUZZLE'SOLVER.L SOLUTION.DATA

PUZZLE'PLOTTER.L EIGHT QUIEENS.L LABYRINTH1.02.L LABYDATA HISTOGRAM.L LABYGEN1.02.L COMALDICE.L DENCHMARKSYS.L BENCHMARKSYS.B FILE'TO'PRINT.L GET'CHAR.L SCAN.L

(0)L3 - LANGUAGE 3 (1 disk/tape) LOADER FORTH FORTH DISKO FORTH H75.6

E.G SET-UP 80COL (P)X8 - BEST MISC. 2 FAST INVADRS 4.4 DISK MASTER V2.P 5TH SCOTTE-INST. TAPE PHONPHILE.P DISK PHONPHILE.P PHONE NUMBERS.P

## ${f Games...}$

| (0)61 - SIMULATIO             |
|-------------------------------|
| (1 disk/tape)                 |
| ADV BOOT                      |
| ADVF 0                        |
| ADVF 1                        |
| ADVF 2                        |
| ADVF 3                        |
| ADVF 4                        |
| ADVF 5                        |
| ADVF 6                        |
| ADVF 7                        |
| ADVF 8                        |
| ADVF 9                        |
| ADVF 10<br>ADVF 11            |
| ADVF 11<br>ADVF 12            |
| ADVF 13                       |
| ADVF 20                       |
| ADVF 21                       |
| ADVF 22                       |
| ADVE 23                       |
| ADVF 24<br>ADVF 25            |
| ADVF 25                       |
| ADVF 26                       |
| ADVF 27                       |
| ADVF 28                       |
| ADVF 29                       |
| ADVF 31                       |
| ADVKEYS                       |
| ADVSHOR                       |
| ADVMAP                        |
| ADVITM<br>ADVENTURE           |
| HAMURABI                      |
| TOMBS A-BNNYCSTL              |
| TOMBS B-BNNYCSTL              |
| EXPLORE-BTTRFLD               |
| LIFE                          |
| ADV30 INTRO                   |
| ADV30 GAME                    |
| QUEST 3.0                     |
| HAMMURABI                     |
| ADVENTURE-M.B. ADVENTURE GAME |
| AUYENIUKE GAME                |

ADVENTURE GAME
FISHERY
POLUT
POWER INSTRUCT
POWER SIMULATION
KINGDOM/PICS
DOG.STAR.ADVEN
DUNGEON 1.4
DUNGEON.ALT3
(0)G2 - SPACE 1
(1 disk/tape)
UNIVERSAL WEDGE
OSC LUNAR

UNIVERSAL WEDGE OSC LUNAR STAR WARS! STAR TREK **LUNAR LANDER 1** LUNAR LANDER-BFD STARTREK V18 # SUPER STAR TREK ELIZA STAR WARS KLINGON CAPTURE STARTREK.ALT4 EASY DUNGEON! PLANET. PROBE C.C.STARWAR.INS C.C.STARWAR **SUPERLANDER** 

N 1 STARBASE&UFO! DEEPSPACE 1.0 STAR WAR TRANINE AFO WITH SOUND ATARI II

> (0)63 - WRD/NUM 1 (1 disk/tape) UNIVERSAL WEDGE BAGELSX2-BTTRFLD CRYPTO-BTTRFLD JOTTO-BTTRFLD REVERSE-PUNTER NIM-BUTTRFLD BAGELS-BUTTRFLD ANDROID NIM! BRAIN STRAIN PIGS **HANGMAN HANGMATH** MATH IQ **KENO** MAGIC.SQUARE CRAPS.ODDS MASTERMIND REVERSE.#S BINGO LETTER.15 SIMON! CONCENTRATION.7 HANGMAN.ALT FAMOUS PHRASES **GUESS IT** 3D TIC-TAC-TOE TIC-TAC-TOE 2.0 STARS HANGMAN-2/PETS

(1 disk/tape) UNIVERSAL WEDGE HORSE RACE ARROW-BTTRFLD POKER-PUNTER DEFLECTION BATTLESHIPS BREAKOUT PETALS ARND ROSE OTHELLO SOLITAIRE-PUNTER BL JACK-PUNTER ROBOT CHASE! CHASE/ROBOT SNAKES! TARGET-BUTTRFLD GO-MOKU CHECKERS 1 ROULETTE MOTORCYCLE CHECKERS 2 AWARI BOWLING LIFE WAR

FLIGHT SIMULATOR

BLACK BOX!

RACETRACK

**AIRPLANE** 

DAMBUSTERS

SK I

TOKER

PRO FOOTBALL

BOMBER

INSP. CLEW-SO

BLACK JACK 4.1

(0)64 - GAMES 1

KENTUCKY DERBY LABYRINTH PINBALL DUCKSHOOT BLACKJACK!!

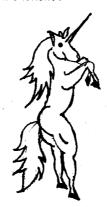

(0)G5 - GAMES 2

UNIVERSAL WEDGE

KILLER BUNNIES

FAWLTY

(1 disk/tape)

OTHELLO CARD SNAP DEPTH CHARGE MOVMAZE1 MOVMAZE2 ARROW CARDS UTILITY **GRUNGY TOWERS** BREAKOUT CONCENTRATION **GUNNER** OSERO SNAKE 2 SUBMARINE! TARGET QUBIC.ALT MOUSEMAZE QUANDRY CLOUZOT! SNAKE.ALT SPADE.INSTRUCTS **SPADES** ANTI-AIR/BUS BATTLESHIP.ALT2 BILLIARDS! CLUE **DOMINOES** DRAW.POKER M.B. INSTRUCTIONS MILLE BOURNE DRAGON.MAZE! MADMAN.RACE DICE.PIG FIND.COLOR

(0)G6 - GAMES 3 (1 disk/tape) SIMON UNIVERSAL WEDGE TANK.WAR.ALT HORSERACE SNOWFLAKE WUMPUS.ALT BOWLING TREES

SUBMARINE BILLIARDS CHECKERS.ALT TORPEDO. BOMBER AWARI BLACKJACK.ALT BOMBER.ALT TANK .BATTLE KNIGHT.TOUR.SOL TAG WEIGH MUGWUMP IAN'S RACE (N) BREAKOUT 3.1 BRIDGE BID TRAIN GOLE QUBIC REFLECTIONS SINNERS ARTILLERY TRAP BOXING DOT RACER HORSES HURKLE PONG POP SHOT ROAD RALLY SLOTS/JACKPOT YAHTZEE **BLACKBOX** BASKETBALL SOLITAIRE POKER T.TENNIS BOGGLE

(0)67 - SIMULATION 2 (1 disk/tape) ADVENTURE80 ADV9 0 ADV9 1 ADV9 2 ADV9 3 ADV9 ADV9 5 ADV9 ADV9 ADV9 8 ADV9 9 ADV9 10 ADV9 11 ADV9 12 ADV9 13 ADV9 20 ADV9 21 ADV9 22 ADV9 23 ADV9 24 ADV9 25 ADV9 26 ADV9 27 ADV9 28 ADV9 29 ADV9 31 ADVSH9 ADVSH8 **ADVKEYS** ADVMAP ADVITM UNIVERSAL WEDGE SWORDS & SORCERY BABY CARE NICHE **NEW WATER** 

NEW ROM WARLORDS NEW WARLORDS INS OLD WARLORDS INS OLD ROM WARLORDS LOST DUTCH GOLD SPELUNKER AFRICAN ADV-32K HS.OF.7.GABLES

(0)G8 - GAMES 4 (1 disk/tape) UNIVERSAL WEDGE MISSION IMP CAR RACE 4.0 BREAKOUT BREAK80 STOCK STOCK STOCK 80 COL ROULETTE MONOPOLY CRAZY 8'S

(0)69 - SIMULATION 3 (1 disk/tape) OHARE'S #1 OHARE'S #2 OHARE'S #3 WIZARD'S.CASTLE TRIP TO ATLANTIS KING.TUT SORCERERS.CASTLE

(0)GA - GAMES 5 (1 disk/tape) UNIVERSAL WEDGÉ BLACKJACK 80 COL SLOT MACH 80 COL CYCLE JMP 80 COL DRAG RACE 80 COL **ASTEROIDS** BLOCKADE SEABATTLE INST SEABATTLE PIRATE ADVENTURE PINBALL WILL O' WISP PET NUC PWR PLNT PETMAN 5 BASEBALL 7.3 MONOPOLY SUPERTREK/16KNR CONNECT 4 PI HUNT

(0)GB - GAMES 6 (1 disk/tape) UNIVERSAL WEDGE STOCK MARKET! WUMPUS II RAGING ROBOTS 4 BIG LETTER BOGGL HANGMAN 7 CONCORD LANDER JUMBO JET LANDER QUBIC SUPER 9X9 YAHTZEE IV SLEUTH YOTE BATTLESHIP DRAGSTER CROSS WORD

SPACESHOOTER.ALT

HUNTER . SATELLITE

## Games...

|                             | (P)GD - GAMES 8<br>(1 disk/tape)                                                      | EYE OF KADATH.Z<br>G O L F.P                         |
|-----------------------------|---------------------------------------------------------------------------------------|------------------------------------------------------|
| LIST-ME(P)GD.L              | Contains information about the programs on (P)GD.                                     | GALACTIC GT.4                                        |
| ALIEN BLASTER.4             | Shoot-em up blast the alien target.                                                   | KING.P                                               |
| BASIC HUMOROUS.Z            | The BASIC that Commodore forgot to include.                                           |                                                      |
| BLOCKADE.4                  | Two players - blockade your opponent to win.                                          | ORBITSTREAK.8                                        |
| COSMIC FIGHTER.4            | Action game for 40-column PETS.<br>f - fire, 8 - up, 2 - down,<br>4 - left, 6 - right | ROULETTE.4                                           |
| CRYPTOGRAM.Z                | Codes and ciphers - get letter frequency counts.                                      | SPACE INV.4                                          |
| CUBE.4                      | Rubic's cube.                                                                         |                                                      |
| DOMINOES.4                  | Play dominoes against the PET.                                                        |                                                      |
| ELIZA.Z                     | Humour - let your computer                                                            | LICT MC/D/CC I                                       |
| F INVADERS.F                | analyze your problems.<br>Space invaders for the Fat 40.                              | LIST-ME(P)GF.L                                       |
| FAST INVADERS.8<br>HIGH 0.4 | Space invaders for the 8032.<br>Play High-Q - jump pegs until                         | ARTILLERY.8                                          |
|                             | only one is left.                                                                     | BOWLING.4                                            |
| LABYRINTH.4                 | Search a labyrinth - choose the size yourself.                                        | CHOMPER PRG.Z                                        |
| M.B.INSTRUCTIONS            | Instructions for the game                                                             |                                                      |
| MILLE BOURNE.4              | Mille Bourne. The board travel game get points as you travel.                         | CHOMPER TITLE.Z                                      |
| MINEFIELD 2.4               | Try to navigate the minefield                                                         | DEATH LANE.P                                         |
| NIGHT WAR.8                 | avoid the mines!<br>Turn to see target, estimate                                      | EAT-MAN.F                                            |
| NIGHT WAR DATA              | angle and fire.<br>Night war data file, lowest and<br>highest scores.                 | FURY . P                                             |
| OUTPOST                     | A machine language file for "OUTPOST-ML3".                                            | MAFIA APPLIC.P<br>NIGHT DRIVE.P                      |
| OUTPOST-ML3                 | Outpost radar - uses file named "OUTPOST".                                            | NUMBER RUBIKUB.P                                     |
| PETALS ARND ROSE<br>PUKMAN  | Guess the score of the dice roll Packman game.                                        | PET GOBLIN.P                                         |
| ROCK TRIVIA.8               | Trivia questions on rock-n-roll for the 8032                                          | PET LIZZARD.P                                        |
| SPADE INST.4                | Instructions for the game Spades                                                      | PET STOCK MKT.P                                      |
| SPADES.4                    | Cards - 4 handed cut-throat spades.                                                   | PET-MAN 4000.P<br>QUESTS&SORCERY.P                   |
| STAR LANES .4               | Galaxy trader - trade shares to                                                       |                                                      |
| STAR SYSTEM.4               | make money.<br>Explore a star system and try to<br>survive.                           | ROADRACE 500.P<br>ROULETTE GAME.P<br>ROULETTE INST.P |
| TOLL BRIDGES.4              | Cross toll bridges to collect                                                         | KUULEITE INSI.P                                      |
|                             | points to win.                                                                        | SID.P                                                |
| WARLORDS GAME.4             | The game of Warlords with some improvements.                                          | SKI.F                                                |
| WARLORDS INSTR.4            | Instructions for the Warlords game.                                                   | SNAKE-PIT.Z                                          |
|                             |                                                                                       | STAR-FORT.P                                          |
|                             | (P)GE - GAMES 9                                                                       | THE VALLEYINST.Z                                     |
| LICT_ME(D)CE I              | (1 disk/tape) Contains information about the                                          | THE VALLEY.Z                                         |
| LIST-ME(P)GE.L              | programs on (P)GE.                                                                    |                                                      |
| BOGGLE A.P                  | A word search game against the<br>PET, not easy to beat, uses                         |                                                      |
| BOGGLEML B.P                | "BOGGLEML B.P".<br>Word search game, machine                                          |                                                      |

Word search game, machine

Eat leaves with your cater-

language prog called by

don't eat yourself.

try to control it.

"BOGGLE A.P"

BOGGLEML B.P

CATERPILLAR.P

EPIDEMIC.4

pillar, don't hit the wall and Simulation game of an epidemic,

Galactic war chase with screen action. Simulation game of economics, try to run the country and keep the peasants happy. Dodge the asteroids or shoot them, but shooting them costs points! Play roulette on your 40-column PET. Space invaders for the PET, fast action, a classic. (P)GF - GAMES 10 (1 disk/tape) Contains information about the programs on (P)GF. Artillery duel - fire the cannon and watch the shell trajectory. Bowl 5 pin - up to 4 possible players. A pacman-like game - loaded by "CHOMPER TITLE.Z". A pacman-like game, animated title, instructions included, loads "CHOMPER PRG.Z". Car race - dodge the obstacles, shoot the targets. A pacman type-game for the Fat 40. An animated space shoot-em-up game. Ăn amusing job application form. Race your car - don't crash!!! MBER RUBIKUB.P Rubic's cube game, practice or play. Simple game - avoid the walls and collect points. Game for kids - good for eye-hand coordination. Play the stock market. Interesting version of pacman. ESTS&SORCERY.P Adventure game - battle dragons and sorcerers etc. Road racing - the Indy 500? Play roulette on your PET. Instructions for "ROULETTE GAME.P". Navigate a maze but avoid the walls The PET ski game for the Fat 40. 2 player chase game but avoid the traps. A space invaders type game.
Instructions for "THE VALLEY.Z", E VALLEYINST.Z dungeon & dragons Dungeon & dragons with graphics, see "THE VALLEYINST.Z" for instructions.

Adventure game 32k (!) BASIC. A good golf program, 9 holes and different clubs.

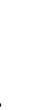

## Best of Games...

| (0) X3 - BEST GAMES 1 | (0)X4 - BEST GAMES | 2 (0)X5 - BEST GAMES 3 | ADVF 27 |
|-----------------------|--------------------|------------------------|---------|
| (1 disk/tape)         | (1 disk/tape)      | (disk only)            | ADVF 28 |
| BASIC 2.0 PET ONLY    | BASIC 4.0 PET ONLY | ADVBOOT                | ADVF 29 |
| INVADERS 2.0          | INVADERS 4.0       | ADVF 0                 | ADVF 31 |
| FAST INVADRS 2.0      | FAST INVADRS 4.0   | ADVF 1                 | ADV9 0  |
| ACROBAT 2.0           | ACROBAT 4.0        | ADVF 2                 | ADV9 1  |
| CAR RACE 2.0          | CAR RACE 4.0       | ADVF 3                 | ADV9 2  |
| MISSION IMP 2.0       | MISSION IMP 4.0    | ADVF 4                 | ADV9 3  |
| NIGHT DRIVER 2.0      | NIGHT DRIVER 4.0   |                        | ADV9 4  |
| BACKGAMMON 2.0        | BACKGAMMON 4.0     | ADVF 6                 | ADV9 5  |
|                       |                    | ADVF 7                 | ADV9 6  |
| BREAKOUT              | BREAKOUT           | ADVF 8                 | ADV9 7  |
| ASTEROIDS             | ASTEROIDS          | ADVF 9.                | ADV9 8  |
| PINBALL               | PINBALL            | ADVF 10                | ADV9 9  |
| PETMAN 5              | PETMAN 5           | ADVF 11                | ADV9 10 |
| JOYSTICK INV 2.0      |                    | ADVF 12                | ADV9 11 |
|                       | BLOCKADE           | ADVF 13                | ADV9 12 |
| BASEBALL 7.3          |                    | ADVF 20                | ADV9 13 |
| OSC LUNAR             | OSC LUNAR          | ADVF 21                | ADV9 20 |
| SUPER STARTREK        |                    | ADVF 22                | ADV9 21 |
| STAR WARS             | STAR WARS          | ADVF 23                | ADV9 22 |
| MASTERMIND            | MASTERMIND         | ADVF 24                | ADV9 23 |
| REVERSE-PUNTER        | REVERSE-PUNTER     |                        | ADV9 24 |
| ARROW                 | ARROW              | ADVF 26                |         |
| BLACK BOX!            | BLACK BOX!         | ~                      |         |

BLACK JACK '

ROBOT CHASE! SNAKE 2

**BOMBER** 

YAHTZEE

MOVMAZE2

(0)X7 - BEST GAMES 4 (1 disk/tape) BASIC 4.0 F40 ONLY INVADERS 4.0 FAST INVADRS 4.0 ACROBAT F40 CAR RACE F40 MISSION IMP F40 NIGHT DRIVER F40 BACKGAMMON F40 OTHELLO BREAKOUT **ASTEROIDS** PINBALL PETMAN 5 JOYSTICK INV 4.0 **BLOCKADE** BASEBALL 7.3 OSC LUNAR SUPER STARTREK STAR WARS MASTERMIND REVERSE-PUNTER ARROW BLACK BOX! **BLACK JACK BOMBER** ROBOT CHASE! SNAKE 2 YAHTZEE MOVMAZE2

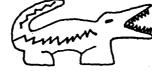

## Communication.

(0)C2 - COMMUNIC, 2 (1 disk/tape) UNIVERSAL WEDGE **BRASS POUNDER 2!** TERMINAL. IEEE TERMINAL.RS232 TERM. IEEE TERM.RS232 INTELCOM4 INTELCOM3 **STP 488** TOKEN - 32K TOKEN - SUPERPET PET PCNET **300 ANS** CORESEND TELE DIALER **PETCOM** ED-TERM UTP RS232 TERMINAL. I12 TERMINAL.R12 TERM. I12

BLACK JACK

ROBOT CHASE! SNAKE 2

BOMBER

YAHTZEE

MOVMAZE2

(0)C1 - COMMUNIC. 1 (1 disk/tape) UNIVERSAL WEDGE MORSE-BTTRFLD TNW488/103A TELE DIALER MORSE TUTOR PC.NET.MODEM **CBM 8010** 8010 MODEM DRIVR TERMINAL. IEEE TERMINAL.RS232 TERM. IEEE TERM.RS232 INTELCOM4 INTELCOM3 MODEM LOG RS232-300@4096 RS232-1200@4096 **BBS PROGRAM TERMINAL** ED-TERM COMMUNICATE TEST

(P)C4 - COMMUNICATION 4 (disk only)

--PET/CBM TERM'LS AUTODIAL TERM TERMINAL.R12 TERMINAL/16K --SUPERPET TERM'L TERMINAL.S12 -- C64 TERM'LS TERMINAL.64 AUTOTERM/1650.C

-- VIC TERM'L

TERM.R12

LIST-ME (P)C4.L

The List-Me file for this disk. Following 3 programs are basic terminal programs for 40- or 80-column PET/CBMs.

Following program is basic terminal program for SuperPET. Following program is basic terminal program for C-64. A terminal program for the C-64 that takes advantage of the autodialling on the 1650 modem. Following program is a basic

TERMINAL.VIC --MACHINE LANG. TERM.R12 INTELCOM3/40 INTELCOM3 INTELCOM4 TERM.R12/16 TERM.64 AUTODIAL ML **SUPERCOM** TERM. VIC TERM.64.C --IEEE MODEN TERM

TERMINAL.I12

Following program is a basic terminal program for PET/CBMs which are equipped with IEEE modems.

TERM. I12 -- INSTR'N FILES AUTODIAL INST (SEQ) INTELCOM (SEQ) TERM INST/WP 1 TERM INST/WP 2 RS232 DOC (SEQ) --OTHER PRGMS FREQ GENERATOR! VT52.BASIC

COMM PRIMER 8010 MODEM DRIVR LOGGER

MORSE TUTOR MORSE-BTTRFLD TERMINAL DOC

TOKENIZER

**CBM 8010** 

terminal program for the Vic. Following files are programs in Machine Language which are automatically loaded and used by the above basic programs. It is not recommended that you LOAD these programs in any other way.

Generates modem noises. Term program to run 8032/8010 as a VT5Ž Simpe basic terminal program for 8010 modem. Communications presentation. Terminal program for 8010. As per 'CBM 8010' plus log to disk. Test your morse capability. More more code. Description of terminal

functions. Tokenizes programs downloaded as sequential files.

## Utilities...

|                                                                                                    | •                                                                                                    |
|----------------------------------------------------------------------------------------------------|----------------------------------------------------------------------------------------------------|
| (1 di<br>UNIYER<br>COPY /A<br>AID 2.<br>SUPERN<br>SUPERN<br>SUPERN<br>EXTRAN<br>EXTRAN | MON2.REL  40N4.REL  40N1.REL  40N1.Z/4INS  40N9G@\$1000  40N9B@\$1000  40N INST  D/RENUM.REL  ESTBTFLD  REL(BASIC)  FRINT  FRINT |
| DATAM/<br>KEYSOI<br>KEYSOI<br>KEYSOI<br>KEYSOI                                                                                                    | AKER<br>RT.EXE16/32<br>RT.DEM01<br>RT.DEM02<br>RT.EXE8K                                                                                                    |
| DISK<br>PRINT<br>DISK<br>READ                                                                                                    | -REF<br>,AID.EXE<br>APPEND-M.B.<br>USING<br>VIEW<br>LINK<br>WRITE.S/R'S                                                                                                    |
| PORT.<br>DESCEI<br>FLOPP<br>JOYST<br>JOYST<br>EXTRAI<br>EXTRAI<br>MAE/DO<br>USER.<br>UTILI                                                                                                    | WRITE.S/R'S CCESS.S/R'S DISPLAY NDERS/2022 Y.DISPLAY ICK.CTLR. ICK.CRSRS MON.4.0B MON.4.0G DS FOR 4.0 COOKBOOK TY 2.0 TY 4.0                                                                                                    |
| DEMO                                                                                                    |                                                                                                    |

```
1 LIST LT2
LIST LT2X
LIST GP2
LIST LP2X
LIST LP4
INS/DEL DEMO
V40.2.B
V40.4.B
V40.4.B
V40.4.B
TAPE.TO.DISK
RELREAD
DUMP SEQ FILE
WP TO UPPER
(0)U2 - UTILI
(1 disk/tape
UNIVERSAL WED
COPY ALL
MINI-COMPILER
TINY.PILOT.EX
TINY.PILOT.EX
TINY.PILOT.IN
SUPERMON2.REL
```

(0)U2 - UTILITIES 2 (1 disk/tape) UNIVERSAL WEDGE MINI-COMPILER TINY.PILOT.EXE TINY\_PILOT\_INS SUPERMON2.REL SUPERMON4.REL SUPERMON1.REL SUPERMON1/2/4INS LISTER SCREEN DUMP TAPE GRAPH 21S UNLIST TAPE GRAPH# ROM BAM MAP CBMDSK TINY FORTH TCHR DISC MERGE/BASIC TINY FORTH NOTES LOWER CASE LIST SHIFT UP-LOW CAS **GRAPHIX INSTR** GRAPHICS-LOADER GRAPHICS-DEMO ERIC ASSM 8K MICROMON.INS BAID.X\$9000@2000 BAID4.INS MICROMON@4096 BAID4B@\$7000 MICMON4B@4096 MICMON4B9@1 BASIC AID 4 AID INSTRUCTIONS CBM 4032 RELREAD DISK LOGGER UNASSEMBLER.MAE UNASSEMBLER.CBM KEYPRINT2 KEYPRINT40826 DUMP2 DUMP4

# LOCKSMITH (0)U3 - UTILITIES 3 (1 disk/tape) UNIVERSAL WEDGE COPY ALL EASY EDIT/TAPE EASY EDIT/DISK EASY EDIT/C PAGE1 EZE EDIT PAGE2 EZE EDIT PAGE3 EZE EDIT PAGE4 EZE EDIT

PAGES EZE EDIT

PAGE6 EZE EDIT FAST SKIP 2022 STRINGTHING.BIN CONTENTS SIGNON EXEC HELLO HELLO BUILD HELLO NECCL MXCL CROSS REF CRUNCH APPLESOFT LOADER ÉRIC ASSM CATALOG+6 DISK DOCUMENTER LIST DUPLICATES MASTER+6 MASTER+6D SEARCH+6 STACK SNIFFER WPRO BUSTER AX-REF/SYS24576 EXTRA INSTR. EXTRAMON9B(4) EXTRAMON9G(4) EXTRAMON9G(2) EXTRAMON9B(2) USEIZE.WP LITTLEMON.INS.WP CHANGE/LADR.BAS SYMBOLIC.DISASS INSIDE.DOS1&2 MICROMONB@\$1 MICROMONB. INS+ BAID4.EXE9@4 BAID4.INS CRUNCH2 CRUNCH4.0 TINY MUSIC DEC->FLOATING PT QUADRA-PET DEFINE PTR. CHAR JEM.INS JEM SYS4111% DISK DOCTOR

LC LISTER INST (0)U4 - UTILITIES 4 (1 disk/tape) UNIVERSAL WEDGE COPY ALL VIA SCANNER CASS.LABELER VARIABLE RANDOM KUSTOM KEY FILE MOVER TAPE LABEL BAID INST BAID480CB BAID480AB BAID440CB BAID440AB BAID240CB BAID240AB COPY/ALL DELETE ALL EP4 SYS32000/1 EP4XSYS32000/1 CBM 4032 V2 DIR LOADER 2.0

DIR LOADER 4.0

DIR CATALOG

DIR UPDATE DIR PRINT DIR MERGE GRAPHICS GRAPH SUBS

(0)U5 - UTILITIES 5 (1 disk/tape) UNIVERSAL WEDGE COPY ALL COPY/ALL BASIC-AID.INST1 BASIC-AID.INST2 BAID4F40C BAID4F40A BAID440C BAID440A BAID240C BAID240A BAID480C BAID480A EP4 SYS32000/1 EP4XSYS32000/1 DELETE ALL EXTRA INSTR. EXTRAMON9B(4) EXTRAMON9G(4) EXTRAMON9G(2) EXTRAMON9B(2) CBM 4032 V2 DIR LOADER 2.0 DIR LOADER 4.0 DIR CATALOG DIR UPDATE DIR PRINT DIR MERGE POWER MOD TAPE-DISK/REL MERGE 4.0 INST MERGE 4.0 SET/RESET.REL SET/RESET DEMO WORD PRO TH2058 READ WP2040 HI MEMORY106 INSTRUCTIONS#7 WORD P DEMO WP TAPE2058 READ WP TAPE2040 WORD COUNT 9.0 WORD COUNT BASIC IEEE VIEW MICROMON@\$1000 MICROMON@\$7000 MICROMON80@\$1000 MICROMON80@\$7000 BACKUP 2031 1.0

(0)U6 - UTILITIES 6 (1 disk/tape) UNIVERSAL WEDGE MICROMON. INS1 MICROMON.INS2 MICROMON.ADD MICROMONC@\$1000 MICROMONC@\$7000 MICROMON++@\$5B00 MEMSEE.DEMO WORD PRO PRINTER CHANGE DISK DISK CHECK DISK VIEW DISK MOD DATABASE2.0/4.0

UNDLOAD EASIER DLOAD EASIER WP LIST/SCREEN SUPERCAT@32000 SHL-MTZ LIB V2 SHL-MTZ LIB 2.0 LIBRARY INST SUPER1 V1 SHOW TOKENS CHEEP PRINT CHAR.SET.DEFN STUFFIT UNCOMPACTOR EASY EDIT/MX-80 EASY.EDIT.MX-82 MX-82.CHAR.DEFN MX82.PET.PRNT VICLOAD4.REL VICLOAD2.REL SET-UP MARCH6 **GRAPHIC EDITOR** PRINT EDIT INFO AUTO DISK BOOT CBM 4032 V2.1 DATA WRITER LOCKDISK FLOADER **MLOADER** INS WATAID 4 F32 WATAID 4 F16 WATAID 4 S32 WATAID 4 S16 WATAID 8032 WATAID POWAID4.RUN POWAID2.RUN

(0)U7 - UTILITIES 7 (1 disk/tape) COPY-ALL PROCEP.EDITOR PROCEP.EXAMPLE PROCEP.INS1.WP PROCEP.INS2.WP RELREAD SOUP KEYWORD BASIC-AID.INST1 BASIC-AID.INST2 CBM EDITOR.INST E-ROM.MON.I1 E-ROM.MON.I2 POWER-AID. INST TEDDY-APRIL82 TEDDY.INSTR DAISY-APRIL82 DAISY.INSTR 5TH SCOTTE.INST 5TH SCOTTE ML STOPKEY TAPE PHONO-PHILE DISK PHONO-PHILE **PHONE NUMBERS** MASTER TAPE LIBR DATABANK.31! SUPERSPEED SORT FIXFILE POINTER SORT FILE STRING THING SUPERMON64.V1 STRING THING 64 NOS TRANSLATOR3

# Utilities...

|                  | (P)U9 - UTILITIES 9                                                  | MESSAGE 896 P                     | Put a non-erasable message on                                     |
|------------------|----------------------------------------------------------------------|-----------------------------------|-------------------------------------------------------------------|
| LICT ME (D) NO 1 | (1 disk/tape)                                                        | MECCACE INCED D                   | the screen.                                                       |
| LIST-ME(P)U9.L   | Contains information about the programs on (P)U9.                    | MESSAGE INSTR.P                   | Instruction program for MESSAGE 896.P program.                    |
| ALPH DIR INSRT.Z | Generate alphabetic disk directories.                                | NAME IT.Z                         | Program identifies the machine and features.                      |
| BAS-PATCH.GEN    | Patch a function into BASIC (source code).                           | PET COPY 2031.P                   | Copy program - runs on single drive 2031.                         |
| BASIC DISKBOOT.P |                                                                      | PETLOAD 64 PRGM                   | Load C64 programs to PET from disk or tape.                       |
| CALENDAR YYYY.Z  | Print a calandar for any year - ref DDATE.D file.                    | PRNT USING ML.Z<br>RAMTEST4-1PG.4 | A print using function. Test the RAM memory in your PET.          |
| CBM 4032 V2-1.8  | Converts the 8032 to run Fat 40                                      | REVIVE.Z<br>SCOPY INSTR.8         | Revive a program.                                                 |
| CONSTRICTOR.4    | PASSES TRANSPORTS FROM                                               | SCOPY5.8                          | Program of instructions for SCOPY5.8                              |
| COPY++ALL.Z      | a BASIC program. Copy all - includes alpha sort,                     |                                   | Copy program for 8032, very flexible, see inst.                   |
| COPY-ALL+.G      | with block count.<br>Copy all - includes alpha sort.                 | SEOFIL V1-5.8                     | Convert ASCII to PETSCII and back to ASCII.                       |
| COPY-ALL.P       | One of the original versions.                                        | SWAP.Z                            | Swap programs.                                                    |
| CROSS-REF.P      | Cross reference all program                                          | TAPE - DISK V4.Z                  |                                                                   |
| DATA LOADER.Z    | variables.<br>A program to take entered data                         | TRUE MERGE+.Z<br>UNICOPY INST.P   | Merge two BASIC programs.                                         |
| DATA LUADER.2    | and convert it into BASIC DATA                                       | •                                 | Instruction program for UNICOPY4.P.                               |
| DDATE.D          | statements (starts at 1000).<br>Data - file used by                  | UNICOPY4.P                        | Program copies from disk to tape and tape to disk.                |
| DEETHE KEYE O O  | CALENDAR YYYY.Z program.                                             | UNIVERSAL WEDGE                   | Wedge - short disk commands:                                      |
| DEFINE KEYS-0.8  | Define 17 uppercase keys on 8032 (object file).                      | use > or @<br>Ref n 87 l          | to precede commands<br>Isers Manual CBM Dual Drive Disks          |
| DIR/LIST.P       | List program directly from disk.                                     | >\$x or @\$x                      | gives directory for drive x                                       |
| DISASSEMBLER.P   | Disassemble or unassemble                                            | (note - doe                       | esn't wipe out program in memory)                                 |
| DISKSPEEDTESTB.Z | machine code.                                                        | /abc loads<br>UTIL@\$4000.Z       | program abc                                                       |
| DOCTOR 8032      | Check the speed of a disk drive.<br>Look at and change a single byte | 0116694000.2                      | Renumber, structured format etc.<br>located \$4000.               |
| DUCTUR OUSZ      | on a disk.                                                           | UTIL@\$6000.Z                     | Renumber, structured format etc.                                  |
| DOCTOR.INS       | Program to print instructions                                        | HTH ITTECINETS 7                  | located \$6000.                                                   |
| EASY DLOADER     | for DOCTOR 8032.<br>Do a quick DLOAD with this                       | UTILITIESINSTR.Z                  | Instruction program for<br>UTIL@\$x000.Z                          |
|                  | program.                                                             | VISIBLE PET                       | Watch page zero as the PET calcs square roots.                    |
| *********        | * Editor *************                                               | WP LIST/SCRN-A.Z                  | List or print Word-Pro or Paperclip files.                        |
| ED-DEMO.Z        | Demo - load ED-UTILITY first.                                        | spa                               | ce key - stop/continue listing                                    |
|                  | Documents features of ED-UTILITY                                     | s k                               | ey - stop/continue at end of line                                 |
| ED-INS/DELDEMO.Z | for programmer.                                                      | p K<br>f k                        | ey - paging or scrolling<br>ey - new file                         |
| ED-1M3/DELDEMU.Z | ED-UTILITY must be loaded first. Demonstration program contains 6    | ' '                               | ey new inte                                                       |
|                  | routines that maniplulate arrays.                                    |                                   |                                                                   |
|                  | Three of them show the sequential                                    | (0)11                             | A - HTTI . MONITORS 10                                            |
|                  | method of adding, deleting, and                                      | (۲)                               | A - UTIL: MONITORS 10<br>(1 disk/tape)                            |
| *                | searching for an element in an array. The other three show a         | LIST-ME(P)UA.L                    | Contains information about the                                    |
|                  | binary search, and how to add or                                     | D104005111                        | programs on (P)UA.                                                |
|                  | delete an array element using a                                      | DISASSEMBLER.P                    | Disassemble or unassemble machine code. This program will convert |
| ED-UTILITY 2.p   | machine lańguage call.<br>Editor used in Bennett mail list           |                                   | hexadecimal machine language code                                 |
| ED-UITETII Z.p   | - BASIC 2 load ED-DEMO.Z and list                                    |                                   | into assembler source code.                                       |
|                  | to get documentation.                                                | NEWMON\$1000.P                    | Monitor located at \$1000.                                        |
| ED-UTILITY 41.p  | Editor used in Bennett mail list                                     | NEWMON\$7000.P<br>NEWMON-HELP E.P | Monitor located at \$7000.<br>English instructions for NEWMON.    |
|                  | - BASIC 4 load ED-DEMO.Z and list                                    | NEWMON-HELP F.P                   | French instructions for NEWMON.                                   |
|                  | to get documentation. The routines available are:                    | NEWMON-INST.P                     | Information on NEWMON source                                      |
|                  | 1 input routine                                                      | CUDEDWON INCT D                   | code in C64 library.                                              |
|                  | 2 insert/delete array element                                        | SUPERMON INST.P                   | Instructions for SUPERMON extended monitor.                       |
|                  | 3 disk input up to 150 bytes<br>4 disable stop key                   | SUPERMON1.REL.4                   | Extended monitor - BASIC 1 PET                                    |
|                  | 5 convert string data to ASCII                                       | SUPERMON2.REL.P                   | Extended monitor - BASIC 2 PET                                    |
|                  |                                                                      | SUPERMON4.REL.P                   | Extended monitor - BASIC 4 PET                                    |
| EXPANDER.4       | An un-compacter for the PET.                                         | ANY WINDOW SIZ.P                  | Get screen windows on a 40 column similar to an 8032.             |
| FIND TYPE.Z      | Program identifies the machine it is running on.                     | AUTO DATA HEX.P                   | Read a data file and get hex                                      |
| IRQ-PATCH.GEN    | Patch into the IRQ service code                                      |                                   | output.                                                           |
|                  | (source code).                                                       |                                   | continued                                                         |

## Utilities...

AUTODISK BOOT.Z Produce a menu of the disk programs. DISK LOGGER.P Log a disk with start and end address. **EXPANSION PRES.P** PET - external ports explained. FUNCTION GRAPH.G Graph demonstrating various functions. HIBYTE DEMO.G Demonstrating the value of the hibyte. IEEE WATCH 2.Z Monitor the IEEE bus. KEYPRINT@027A.8 Screen print for the 8032 use \ to execute at \$027A KEYPRINT@027A.F Screen print for the F40 use \ to execute at \$027A KEYPRINT@7F6E.8 Screen print for the 8032 use \ to execute at \$7F6E KEYPRINT@7F6E.F Screen print for the F40 use \ to execute at \$7F6E List ASCII files. LST TRUE ASCII.Z Identify the machine type - 8032, F40, 2001, C64 etc. MACHINE TYPE PET AGENDA.4 Program to run a daily agenda (uses tape). PRINT USING.Z Add a print using function to your machine. PROG CONVERTER.Z Adjust BASIC linkages for VIC and C64 programs. RPN CALCULATOR.P Turn your PET into a reverse polish calculator. SCROLL MESSAGE.P Scroll messages horizontally. STRING THING.Z A screen input editor. WP BUSTER/PET.P List output files from word processors.

> (P)UB - UTIL: AIDS 11 (1 disk/tape)

LIST-ME(P)UB.L Contains information about the programs on (P)UB. \*\*\*\*\* PGM BUILDER.8 - program builder for the 8032 PGM BUILDER GT.8 Petspeed version (faster) BASIC version PGM BUILDER.8 \*\*\*\*\* Files for PGM BUILDER.8 \*\*\*\*\*\*\*\*\*\*\*\* R1.51000 FILE.P-left, center, or right justify a text field. R1.51200 FILE.P-string input from disk. FILE.P-blinking cursor GET R1.51500 routine. FILE.P-hyper print routine. FILE.P-print and underline R1.51600 R1.51700 routine. R1.51800 FILE.P-sliding print routine. R1.51900 FILE.8-print-at routine. FILE.P-kernal for file i/o, get R1.52000 text, and pagination.
FILE.P-flashing cursor routine R1.53500 for use with "GET". FILE.P-pop the stack to remove a R1.54000 return address. FILE.P-translate table for use R1.54200 with an ASCII printer. R1.55000 FILE.P-print using routine - relocatable. FILE.P-convert decimal to hex, R1.55400 and vice-versa. FILE.P-format financial data R1.55500 neatly. FILE.P-print using simulation in R1.55800 BASIC FILE.P-erase remaining lines R1.56000 from program. FILE.P-save screen image. R1.56100 FILE.P-line input routine. R1.56500

R1.58000 FILE.8-draw a border around the screen. R1.58100 FILE.8-draw a border around the screen - different. FILE.8-draw any shape box or R1.58200 window anywhere. R1.58600 FILE.8-miscellaneous 8032 pokes. R1.58800 FILE.8-8032 cursor facilities as subroutines. \*\*\*\*\* Programming Aid Programs \*\*\*\*\*\*\*\*\*\*\* BAID440AB.4 BASIC AID for 40 column PET graphic keyboard. BASIC AID for 80 column 8032. BASIC AID for Fat 40 BAID480CB.8 BAID4F40A-16K.F - 16k machines. BASICAID INS.Z Instructions for BASIC AID for ASCII printers. First word pro file of BASICAID INST1.W instructions for BASIC AID. Second word pro file of instructions for BASIC AID. BASICAID INST2.W AID/LIST TLKIT.P BASIC AID/toolkit type program. Word pro file of instructions for AID/LIST TLKIT.P AID/LIST TLKIT.W G.AID 4.P A file program for GRAPHIC AID 4.P Instruction program for GRAPHIC AID 4.P GRAPH AID INST.P GRAPHIC AID 4.P Graphics drawing program for 40 column PET. PROGRAMMER AID.8 A program to carry out some common programmer calculations. Demo 1 for <-PLOT.4 or <-PLOT.8 PLOT DEMO1.P PLOT DEMO2.P Demo 2 for <-PLOT.4 or <-PLOT.8 PLOT DEMO3.P Demo 3 for <-PLOT.4 or <-PLOT.8 PLOT INSTR.P Instructions for <-PLOT.4 or <-PLOT.8 - list it! Program file used by <-PLOT.4 PLOT PIK2.P and <-PLOT.8 Plotting PRG for 40 col PETs. Plotting PRG for 80 col CBMs. <-PLOT.4 <-PLOT.8

## (0)X1 -BEST UTIL (1 disk/tape) UNIVERSAL WEDG. COPY ALL COPY/ALL BAID4F40C BAID4F40A BAID440C BAID440A BAID240C BAID240A BAID480C BAID480A BASIC-AID. INST1 BASIC-AID. INST2 AID4 AID2 CHANGE DISK DISK MOD DISK CHECK DISK VIEW DISK NAME (R) DISK ID CORRCTOR DISK PEEK BAM MAP APP/REN24.REL CASS.LABELER DISK FILE RECVRY KEYPRINT20826 KEYPRINT40826

TAPE.TO.DISK A-REF 24576.ML WORD COUNT 9 DISK MASTER V2 DELETE ALL EP4 SYS32000/1 EP4XSYS32000/1 VICLOAD4.REL VICLOAD2.REL VIC WEDGE BACKUP 2031 1.0 SET-UP AUTO DISK BOOT CBM 4032 V2.1 WORD PRO PRINTER WP LIST/SCREEN DATA WRITER LOCKDISK LOWCASE LIST V3 UN-NEW/SYS826 COPYCAT!SYS934 COPYCAT'SYS934 COMPACTOR UNCOMPACTOR CROSS-REF DISK APPEND-M.B. DUMP2/SYS826 DUMP4/SYS826 STRINGTHING.BIN WPRO BUSTER UTILITY 2.0

UTILITY 4.0 DEM0

## (0)X2 -BEST UTIL, 2 (1 disk/tape)

SUFCRMUN4.REL SUPERMON2.REL SUPERMON1.REL SUPERMON1/2/4INS EXTRAMON4@\$7000 EXTRAMON4@\$1000 EXTRAMON2@\$7000 EXTRAMON2@\$1000 EXTRAMON. INS9.3 MICROMONC@\$1000 MICROMONC@\$7000 MICROMON++@\$5B00 MICROMON. INS1 MICROMON.INS2 MICROMON.ADD TINYMON1 FOR VIC TINYMON INST SUPER VICMON2 8K ERIC ASSM UNASSEMBLER.MAE UNASSEMBLER.CBM3 DATA WRITER WP LIST/SCREEN

# Education...

|                             | (P)EB - EDUCATION 5                                              | (P)EC - EDUCATION 6                |                                                                |  |
|-----------------------------|------------------------------------------------------------------|------------------------------------|----------------------------------------------------------------|--|
| LIST-ME(P)EB.L              | (1 disk/tape) Contains information about the                     | LIST-ME(P)EC.L                     | (1 disk/tape) Contains information about the                   |  |
|                             | programs on (P)EB.                                               |                                    | programs on (P)EC.                                             |  |
| BALANCEADD/SUB.Z            | Mathematics, addition/<br>subtraction exercises, grade           | AUDIOTEACH RET.P                   | Run an audio cassette with your PET.                           |  |
|                             | school level.                                                    | BRAILLE.Z                          | Produce braille characters on                                  |  |
| CRYPTOGRAM.Z                | Cryptography, run letter fre-                                    | CALCADAD VVVV 7                    | your printer.                                                  |  |
| CRYPTOGRAMS.P               | quency counts on entered code.<br>Codes and cyphers.             | CALENDAR YYYY.Z                    | Print a calendar for any year, uses file DDATE.D               |  |
| EAR.P                       | Learn about the ear, uses the                                    | DDATE.D                            | Data file for CALENDAR YYYY.Z                                  |  |
|                             | hangman game format.                                             | CB2SOUND SCHEM.P                   | Simple CB2 sound schematic.                                    |  |
| ELIZA.Z                     | Humorous artificial intelligence program of a computerized       | CDN PROV.P                         | Questions and answers about the Canadian provinces.            |  |
| •                           | psychiatrist. People who run this                                | DEAD MAN MATH.4                    | Simple mathematical exercises,                                 |  |
|                             | program quickly start muttering                                  | EADMIII AC D                       | grade school level.                                            |  |
| ENGLISH GRAM.Z              | and talking to the machine.<br>Practice English grammar, grade   | FORMULAS.P<br>MISSING #.4          | Calculate electronic formulas.<br>Fill in the missing numbers. |  |
| Ziidz ISii didiiiz          | school level.                                                    |                                    | preschool level.                                               |  |
| EYE.P                       | Learn about the eye, uses the                                    | MULT-CHOICE+.P                     | Program to build a multiple choice questionaire.               |  |
| FRENCH VERBS 1.Z            | hangman game format.<br>Conjugate French verbs,                  | MULTIQUIZ.P                        | Demo program from                                              |  |
|                             | instructions in English, has 3                                   | MUCICIUS DV D                      | - MULT-CHOICE+.P                                               |  |
|                             | chapters, 1 and 2 run through various verbs with English         | MUSICTHEORY.P<br>NAME NOTES!.P     | Music - learn music theory.<br>Music - learn to read           |  |
|                             | equivalents, 3 is an exercise                                    |                                    | the notes on the staff.                                        |  |
| EDENOU VEDDO 0 7            | with simple graphics.                                            | NS.CITIES+.P                       | Learn about Nova Scotia cities,<br>Canada.                     |  |
| FRENCH VERBS 2.Z            | Conjugate French verbs, instructions in French, and run          | NS.COUNTIES.P                      | Learn about Nova Scotia                                        |  |
|                             | through declension exercises.                                    | NC FRIV CETI R                     | counties, Canada.                                              |  |
| GRADEBK-GRADES.Z            | Teachers gradebook, student grades.                              | NS.ERLY SETL.P                     | Learn about Nova Scotia early settlements, Canada.             |  |
| GRADEBK-NAMES.Z             | Teachers gradebook,                                              | PET FLASHCRDS+.P                   | Flashcards on the PET.                                         |  |
| 224                         | student names.                                                   | RPN CALCULATOR.P                   | Turn your pet into a RPN calculator.                           |  |
| DP106-3.Z                   | Teachers gradebook, sample data file.                            | SOUND EFFECTS.P                    | Make sound effects on your PET.                                |  |
| IDEALBODY MASS.Z            | Calculate body mass, surface                                     | THE EVALUATOR.P                    | Evaluate student marks, class                                  |  |
| LIFESCORE.Z                 | area, and body water.<br>Calculate your lifescore,               | DISP/AVG/LIST.P                    | marks, and averages.<br>Programs called by - the               |  |
| LIFESCORE.Z                 | estimating your lifespan.                                        | ·                                  | EVALUATOR.P program.                                           |  |
| MYSTERY SPELL.P             | Game - guess the mystery                                         | FILE CREATE.P                      | Creates a file for - the EVALUATOR.P program.                  |  |
| N Z QUIZ                    | letters, with graphics.<br>Learn New Zealand places,             |                                    | ETALDATOR: Program.                                            |  |
|                             | hangman type game.                                               | Note: The follow                   | ing are word-pro files. You can                                |  |
| NAMING CMPDS.4              | Naming chemical compounds.<br>Test your reaction time, brake     |                                    | T/SCREEN to get a listing if you a word processor.             |  |
| REACTION.P                  | your car before you crash.                                       | EVALUATOR P1.W                     | Instructions for:                                              |  |
| SCHOOLMARM255.P             | Quiz program needs tape file                                     | EVALUATOR P2.W<br>EVALUATOR P3.W   |                                                                |  |
| 255QUEST MAKER.P            | from 255QUEST MAKER.P<br>Program to make questions               | EVALUATOR P4.W                     |                                                                |  |
|                             | file for SCHOOLMARM255.P                                         | EVALUATOR P5.W                     | the EVALUATOR.P program                                        |  |
| STORYWRITERV11.P            |                                                                  | EVALUATOR P6.W<br>EVALUATOR P7.W   |                                                                |  |
|                             | designed for grade school but<br>very useable by adults, a word  | EVALUATOR P8.W                     |                                                                |  |
| T                           | processor for young people.                                      | EVALUATOR P9.W                     | :<br>1 bbs-such 10                                             |  |
| TURTLE PILOT.P              | Pilot programming language, with turtle function.                | EVALUATOR P10.W                    | pages 1 through 10.                                            |  |
| T PILOT DEMO.D              | TURTLE PILOT.P demo, sequential data.                            | . (                                | P)ED - EDUCATION 7<br>(1 disk/tape)                            |  |
| T PILOT INST-A.Z            | Instructions for TURTLE PILOT.P, ASCII printer.                  | LIST-ME(P)ED.L                     | Contains information about the programs on (P)ED.              |  |
| T PILOT INST-C.Z            | Instructions for TURTLE PILOT.P,                                 |                                    | grams were given to TPUG                                       |  |
| TRAIN CUIFE D               | Commodore printer.                                               | by Commodore.                      |                                                                |  |
| TRAIN - CHIEF.P<br>TURTLE.4 | Math and time estimation program.<br>Learning game for 40 column | 1 BELLOWS EXT.Z                    | Bellows extension calc, exposure                               |  |
|                             | machine, write a program to                                      | 2 BELLOWS EXT.Z                    | changes for close-ups,                                         |  |
| TURTLE.8                    | control the turtle cursor.                                       | 1 HYPRECL DIST.75                  | information and exercises.<br>Hyperfocal distance calc,        |  |
| IUK1LE.0                    | Run the turtle language program on the 8032.                     | 2 HYPRFCL DIST.Z                   | information and exercises.                                     |  |
| TYPING DRILL.Z              | Practice your typing skills.                                     | 1 FOCUS DEPTH.Z<br>2 FOCUS DEPTH.Z | Depth of focus, information and exercises                      |  |
| WORD-SEARCH                 | Find words in the puzzle.                                        | 1 PROCES CNTRL.Z                   | Photographic process control,                                  |  |
|                             |                                                                  | 2 PROCES CNTRL.Z                   | information and exercises.                                     |  |
| ·                           |                                                                  |                                    | continued                                                      |  |

# Education...

| LIGHT 1.Z        | Electromagnetic radiation, photons and wave nature.                        | FREQUENCY MET.4 | for pulse-gat<br>Measure frequ |                                |
|------------------|----------------------------------------------------------------------------|-----------------|--------------------------------|--------------------------------|
| LIGHT 2.Z        | Photographic properties,                                                   | TIMED CIC AD U  | photocell.                     |                                |
| LIGHT 3.Z        | reflection and refraction. Colour transmission, absorption and dispersion. | TIMER FIG 4B.W  | for frequency                  | source code list meter.        |
| NEGATIVES.Z      | Negative exposure calc.                                                    |                 |                                |                                |
| FIELD DEPTH 1.Z  | Depth of field, information and                                            | (P)XB -         |                                | ALL ROWS                       |
| FIELD DEPTH 2.Z  | exercises.                                                                 | BEST EDUC. 1 M  |                                | G                              |
| DECISION MTRIX.Z | Decision process in taking                                                 | (disk only) N   |                                | FLASH                          |
|                  | pictures.                                                                  | (8032 only) $0$ |                                | FILE MAKER II                  |
| METER READING.Z  | Using a light meter for                                                    | LIST-ME (P)XB.L |                                | HIGH WRIST                     |
|                  | exposures.                                                                 | SCREEN PRINT Q  |                                | LOW WRIST                      |
|                  |                                                                            | FILE MAKER R    |                                | SHIFT LOCK                     |
|                  | rom article that appeared in                                               | A Ş             |                                | # SIGN                         |
|                  | 1982 titled "Using The PET In The                                          | B               | l                              | \$ SIGN                        |
| High School Phys | ics Lab" from P. Spencer.                                                  | i u             |                                | % SIGN                         |
|                  |                                                                            | י א<br>ר        |                                | NUMBERS 1-5                    |
| TIMER ARTICLE.W  | Wordpro file, text of article.                                             | E N             |                                | NUMBERS 6-0                    |
| DARK TIMER.4     | Time a photo cell connected to                                             |                 |                                | EACH NUMERAL<br>ALPHA PROGRESS |
| DADY 0700V470V 4 | user port.                                                                 | n '             |                                | DUM 3.4                        |
| DARK STOPWATCH.4 |                                                                            | 1 5             | CREEN                          | KEYBOARDING                    |
| PULSE-GATED T.4  | Time pulses on the user port.                                              | .,              | OME ROW                        | COVER                          |
| TIMER FIG 3B.W   | Wordpro file, source code list                                             | К н             | OUF IVOR                       | COTER                          |

## Assembler...

Most of the programs on these disks need the MAE assembler for the PET. Some run with the Commodore PET assembler. The MAE assembler for the Commodore 64 can read these assembler disks correctly, but because the disks are for the PET, all zero page and basic entry points will have to be converted in order to run on the Commodore 64.

| (0)A1 - ASSEMBLER 1 | FXMON.MO1           | V40.4.S             | FORMS.M1         | (O)A5 - ASSEMBLER 5 |
|---------------------|---------------------|---------------------|------------------|---------------------|
| (1 disk/tape)       | EXMON.MO2           | V80.4.S             | FORMS.M2         | (1 disk/tape)       |
| UNIVERSAL WEDGE     | EXMON.MO3           | V40.2.0             | FORMS.CT         | UNIVERSAL WEDGE     |
| COPY ALL            | EXMON.MO4           | V40.4.0             | REAL.CT          | MICROMON.CTC        |
| MAE/DOS             | EXMON.MO5           | V80.4.0             | REAL1            | MICROMON.MO1        |
| EXTRAMON.EXE9.0B    | EXMON.MO6           | SC1.S I/O FIX       | REAL2            | MICROMON.MO2B       |
| EXTRAMON.EXE9.0G    | EXMON.MO7           | SC1.S - OLD         | JUMPTABLE        |                     |
| DOS.ASM             | EXMON.MO8           | BMBSTRINGTHING      | JUMP2            | MICROMON.MO3        |
| MAE/DOS.ASM         | EXMON.MO9           | DIDSTRINGTHING      | MICROMON.CTB     | MICROMON.MO4        |
| MLMACROS.MLIB       | EXMON.MOA           |                     | MICROMON.MO1     | MICROMON.MO5B       |
| PET.LIB             |                     |                     | MICROMON.MO2B    | MICROMON.MO6        |
| IEEE.LIB            | MAE.PAT.ASM         | (0)A3 - ASSEMBLER 3 |                  | MICROMON.MO7A       |
| KEYSORT.ASM         | (O)AO ACCEMBLED O   | (1 disk/tape)       | MICROMON.MO3     | MICROMON.MOSA       |
| SECTOR.CTL          | (0)A2 - ASSEMBLER 2 | CHITCHSAL MEDGE     | MICROMON.MO4     | MICROMON.MO9.5      |
|                     | (1 disk/tape)       | COPY ALL            | MICROMON.MO5     | MICROMON.MO9B       |
| SECTOR.PGM          | UNIVERSAL WEDGE     | BASIC AID 4         | MICROMON.MO6     | MICROMON.M10B       |
| SECTOR.EXE          | COPY ALL            | AID INSTRUCTIONS    | MICROMON.MO7A    | MICROMON.M11B       |
| L.C.LISTER.ASM      | MAE/DOS             | BAID4.CT            | MICROMON.MO8A    | MICROMON.CT+        |
| PET16.ASM           | BASIC.AID.EXE       | BAID4.M1            | MICROMON.MO9     | MICROMON.MO1+       |
| PET16.MAC           | AID.CT              | BAID4.M2            | MICROMON.M10     | MICROMON.MO2+       |
| UART.CT             | AID.MO1             | BAID4.M3            | MICROMON.M10.5B  | MICROMON.MO3+       |
| UART.M01            | AID.MO2             | BAID4.M3+           | MICROMON.M11B    | MICROMON.MO4+       |
| LEARNING.AID1       | AID.MO3             | BAID4.DOS           | LITTLEMON.ASM    | BASIC-AID.CT        |
| LEARNING.AID2       | USERS.LETTER *      | BAID4.M4            | WEDGE/BASIC4.ASM | BASIC-AID M1A       |
| LEARNING.AID3       | EXTRAMON9.3B        | ERIC ASSM           | PGMR.UNIV.ASM    | BASIC-AID.M1B       |
| LEARNING.AID4       | EXTRAMON9.3G        | LITTLEMON.ASM       | PRINT TIME.ASM   | BASIC-AID.M2A       |
| LEARNING.AID5       | APPEND.ASM          | LITTLEMON+.CT       | TIM.CTL          | BASIC-AID.M2B       |
| LEARNING.AID6       | APPLE.LOADER.ASM    | LITTLEMON.MO1       | TIM.MO1          | BASIC-AID.M3A       |
| LEARNING.AID7       | BASIC.AID.INS       | MUSIC.ASM           | TIM.MO2          | BASIC-AID.M3B       |
| UNASSEMBLER/CBM     | PGMR.UNIV.ASM       | INSTRUCTIONS        | USEIZE.ASM       | BASIC-AID.M3C       |
| UNASSEMBLER/MAE     | PGMR4.0.EXE         | UNASSEMBLER         | AID4.ASM         | BASIC-AID.DOS       |
| CBM.TO.MAE          | SCREENPRINT.ASM     | UNASSEMBLER/C       | KEY.PRINT3&4.ASM | BASIC-AID.ROLLA     |
| MAE.TO.CBM          | SCREENPRINT.EXE     | UNASSEMBLER.MAE     | L.C.LISTER.ASM   | BASIC-AID.ROLLB     |
| EPROM.PRGM.ASM      | UN-NEW.ASM          | UNASSEMBLER.CBM     | MEAN 14/PET.ASM  | BASIC-AID.M4        |
| EPROM.PRGM.EXE      | UNASS.EXE60C        | UNASSEMBLER.COM     | SET.KEY.ASM      | BASIC-AID. ASM      |
| EPROM.PRGM.INS      | UNASS.INS.WP        |                     | SRC.EX HELLO.ASM | TOKEN ML SOURCE     |
| 3D.PLOT.ASM         | MINI-COMPILER       |                     | MXCL.SRCE        | WP LISTER. SRC      |
| FREQ.CTR.ASM        | TINY.PILOT.ASM      | (0)A4 - ASSEMBLER 4 | NECCL.SRCE       | ADDCOMS.PAL         |
| UART.MO2            | TINY.PILOT.EXE      | (1 disk/tape)       | ASM CONV MOS     |                     |
| UART.MO3            | TINY.PILOT.INS      | UNIVERSAL WEDGE     | COM              |                     |
| EXMON.CT            | V40.2.S             | COPY ALL            | APP LOAD SOURCE  |                     |
| EXPORT OF           | 170.4.3             |                     | YEL FOUN SOOKEE  | ,                   |

## Assembler...

(P)A9 - ASH/ML 9 (1 disk/tape)

Note: Most of the programs (actually files) on the "A" series disks are source files from assembler programs such as "PAL", "Commodore Assembler", and "MAE Macro Assembler'. These files will not RUN!!!!

You need an assembler program.

LIST-ME(P)A9.L Contains information about the programs on (P)A9. DISASSEMBLER.P Util-disassemble or unassemble

machine code will convert hexadecimal machine language code into assembler source code

(if possible). BAS-PATCH.GEN

Patch a function into BASIC (source code)

IRO-PATCH.GEN Patch into the IRQ service code (source code)

DEFINE KEYS-0.8 M/L-machine code- define 17

uppercase keys on 8032 DEFINE KEYS-S.Z ASM-source code for define key

program

Donated by Commodore A Tutorial to Machine Language See also - texts on machine language

INITALIZE 6502 machine language concepts, self-instruction

UNIT - 1

cpu registers= acc, x, y, sp, sr(flags) and irq

UNIT - 2 UNIT - 3 addressing modes store command

UNIT - 4 programming asm fundamentals transferring info in the 6502 UNIT - 5

UNIT - 6 UNIT - 7 status register

comparing registers to memory branch instructions UNIT - 8

UNIT - 9 addition and subtraction

UNIT - 10 UNIT - 11 jump, jump subroutine and return the stack- push and pull

UNIT - 12 logic instructions- and, or UNIT - 13 multiply and divide by shifting

left or right rotate (shift with carry) left **UNIT - 14** 

or right test - 3

test of knowledge - after UNIT 3 test of knowledge - after UNIT 9 test - 9

## Math & Science...

(0)N1 -

MATH/SCI 1 (1 disk/tape) UNIVERSAL WEDGE CURFIT-BTTRFLD TRIANGLE-BTTRFLD METRIC-BTTRFLD TREND-BTTRFLD FACTORS-BTTRFLD MATH TEST-BTTRFL METRIC TEACHER SORT DEMO SORT **HEAPSORT DEMO** EDU-TILITIES GLOBAL WEATHERMAN LISTENER ELECTRONICS.CALC LAT+LON.DISTANCE FUNCTION.MACHINE ROULETTE. THEORY CROUT ALGORITHM

RANK CORRELATE REDUCTION 3D PLOT PRESSURE CURVE PROGRAMMER RPN GRAPHICS.DEMOS-G METRIC CONVER'N

REG'D PWR SUP DE ROOT FINDER OHMS LAW

CRITICAL PATH 2A POWER SUPPLY **PLOTTING** PLANET POSITION3

SORTING DEMO NATAL CHART BIOPRINTER 6.3 BIORHYTHM 1.5

LEAST SQUARES POLIFIY SQUARE ROOT TEST

SIMEQ SOLVER CHI SQUARE LIFE EXPECTANCY WEIGHT WATCH 4.0

MATH/SCI 2 (1 disk/tape) UNIVERSAL WEDGE

BAR GRAPH 2.4 FREQ GENERATOR! CRYPTARITHMETIC **COMPLEX NUMBERS** AUDIO DESIGNER FILTER

NET1 BONE TUMOR DIAGN

PHYSIOLOGIC WT PLEURAL EFFUSION

(0)N3 -

MATH/SCI 3 (1 disk/tape)

UNIVERSAL WEDGE CONVERSIONS A CONVERSIONS B **PLANETS** WEATHERCAST **FAMILY GENES** SUNRISE/SUNSET TANK VOLUME TRAVERSE

FACTORS.PET

FILTERS.Z

FORMULAS.P

HAM UTILITY.P HARMONIC 3.8

IDEAL BODY MASS.

INTEGRATION.8

INTERMOD STUDY.Z

LIFESCORE.Z

LONGLEY REG.D

MULT REGR ANAL.8

OPAMP DESIGN.Z

POWER SPECTRUM\_P

R-MATRIX.8

REGRAN.8

SPHERES.8

STANDARD.8 STARS BAS PR.8

TV SATELLITES

WATERCONSUM SI.Z

calculation. Find the prime factors of

integers up to 19 digits. Electronics - calc bypass filter

component values. Electronics - calc many electronic formulas.

Ham radio - many ham utilities. Math - fourier analysis of any

waveform. Medicine - calc ideal weight

based on body size. Math -simple integration program Radio - intermodulation

interference calc program. For engineers and technicians computes the 3rd, 5th, 7th, and 9th order 2 frequency intermod products and compares them to any

number of receiver window

frequency limits. Medicine - calc longevity from

your lifestyle. Data - data file for

MULT REGR ANAL.8 Stats - multiple regression analysis program.

Electronics - linear op-amp design calc. Use poke 59468,12 for graphics on CBM keyboards.

Electronics - calc the power spectrum of a signal.

Stats - regression analysis. Generates the matrix. Stats - regression analysis.

Uses data from R-MATRIX. Math - calc the numbers related to spheres.

Stats - standard stats tests. Astronomy - identify and log

heavenly objects. Calc compass bearing of

geostationary satellites. How much water do you use? The answer is suprising!!

(P)N5 - MATH/SCIENCE 5 (1 disk/tape)

LIST-ME(P)N5.L

DERIVATIVE

QUADRATIC

INTERMOD

OUARTIC

**NEWTONS ZERO** 

ANCOVA.8 ANOVAMS.8 CALL PREFIXES.P

CB2SOUND SCHEM.P

COIL DESIGN.Z

DUPE.P

Contains information about the programs on (P)N5. Stats - analysis of variance. Stats - analysis of co-variance. Ham radio - find the country from the call prefix. Electronics - a simple schematic

for CB2 sound. Electronics - radio amateurs handbook coil design.

Music - hi-fi speaker enclosure

Ham radio - check files for duplicate call signs.

page 18 TPUG LIBRARY

**ENCLOSURE SI.Z** 

## Business...

(0)B1 -**BUSINESS 1** (1 disk/tape) UNIVERSAL WEDGE MORTGAGE-BTTRFLD V80.4.B DATES-BTTRFLD MILEAGE-BTTRFLD MARKS-BTTRFLD PORTFOLIO-BTRFLD TAX ONT 1978 V3 **GROWTH RATE** FINANCIAL CALCS DAY OF THE WEEK TAX 79 ONT VO.2 APARTMENT. INCOME (0)B2 -BUS.PR\CASH\ROI CAR.COST\MILE DECISION.MAKER STOCK.OPTION.VAL GROWTH.CALC INVESTMENT.ALT IRREG.CASH.FLOW LOAN.ALT SALES.ANAL-OP CURRENCY. CONV STOCK.LIST RECIPE.SIZER TYPEWRITER.ALT-0 TYPER.ALT2 TYPING TEST PRICE.LIST HOME. ACCOUNTS. IN HOME.ACCOUNTS.SU MAIL LIST 8050

JAN 80

**FEB 80** 

MAR 80

APR 80

MAY 80

ny

·y

DYNATEXT DYNATEXT. INS V40.2.B V40.4.B **DEMO 8032** E.G SET-UP 80COL WP3/4 INST1 WP3/4 INST2 TEXT EDITOR TEXT TAX 80 ONT V1.0

MAIL LIST 2.0

MAIL BACKUP

**4040 UPDATE** 

4040 FORMAT

8050 FORMAT

8050 UPDATE

8050 MENU

INTEREST

8050 PRINT

4040 PRINT

4040 MENU

TAX 80 ONT V3.0

MAIL LIST 4040

**FORMAT** 

**UPDATE** 

**JOURNAL** 

PRINT

MENU

MORT SCHED MORT CALC TAX 81 ONT V1.0 CRITICAL PATH LUMP-SUM INV 82 BKEEPING.ALT FINANCE INTEREST INVENTORY CONTRO WORD PROCESSOR MINIWORDPRO **BUSINESS 2** (1 disk/tape) UNIVERSAL WEDGE MAIL LIST 4.1

PHONE BOOK.Z (O)B3 - BUSINESS 3 J&K LEE INST.D SIMCAL INSTRUM SIMCAL.Z TAPE DATABASE.P TAX 82 ONT V1.0 TAX83 VISICALC.D TRIAL BAL #2.8 TRIAL BAL INST.W

Phone directory - see J&K LEE INST.D Instructions for MULTI-REC II.Z and PHONE BOOK.Z Word pro file - instructions for SIMCAL.Z A column calculator program Simple tape data entry - instructions in program Income tax calculations (Canada) for 1982 A visicalc data-file for 83 income tax (Canada) Trial balance program Word pro file - instructions for trial balance

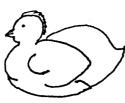

(1 disk/tape)

UNIVERSAL WEDGE

MORTGAGE

(1 disk/tape) LIST-ME(P)B6.L Contains information about the programs on (P)B6. 83 ONT TAX V1.Z Income tax calculations (Canada) for 1983. AGENDA.Z Daily activity or agenda - uses tape. AUTO LOAN.8 Calculate the true costs of various auto loans. BAR GRAPHIC.8 Run bar graphs on the 8032 and Star printer BETTER FILE.Z Telephone file program. CONSUMER LOAN.8 Calculate the true interest rate on loans. Calc the unit or per hour cost FLYING CHARGES.8 of flying. ----- Time Series Forcasting ------

(P)B6 - BUSINESS 6

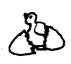

(P)B5 - BUSINESS 5

LIST-ME(P)B5.L 40 COLUMN TAX.4

80 COLUMN TAX.8 AUTODISK BOOT.Z

BANNER.P BAR CHART.P BAR PLOT.P

BILLBOARD BUDGET.P

CURVE FIT.P

DISK DATABASE.P

**ECONOMIC ANAL.8** 

FAMILY BUDGET.P FINANCE 1.Z

INVOICER LOAN AMORT.8

MORTGAGE . 7

MULIT-REC II.Z

(1 disk/tape) Contains information about the programs on (P)B5. 82 Ontario Income Tax J. Butterfield 82 Ontario Income Tax J. Butterfield Produces a menu of the disk

directory. Print a banner message. Plot data on screen or printer. Plot yearly (monthly) data on screen or printer.

Display a message on the screen. Home budget and checkbook control.

Fit data to one of log, exp, lin, or power. Simple disk data entry

- instructions in program. Analysis of investment economics including the effects of time on returns.

Keep track of the family budget. Calc future value, annuity and loans.

An invoicing program ??? Load amortization calculations for 8032

Mortgage - calc princ, rate, yr, pay or bal

Filing system - see J&K LEE INST.D Note: See also TPUG Magazine May/84 to Dec/84

FORCST DATA.8 FORCST DEMO.D Data file - for forest program. Demo for forcst program. Forcst program - exponential FORCST EXP.8 smoothing routines. FORCST GLM.8 Forcst program - general linear model routines. Word Pro Files -----FORCST INFO1.W FORCST INFO2.W Forcst program - info 1. Forcst program - info 2. Forcst program - info 3. FORCST INFO3.W Forcst program - info 4. FORCST INFO4.W

FORCST MA.8 INV ANAL DECV1.8 LOAN PAYMENT.8 PAYLOAD.8 PET PLAN.P

PRNT USING ML.Z

RECONCILE.Z RETIREMENT.8

SAVINGS ACCNT.8 SUPER STORE.8

WP LIST/SCREEN.Z

Forcst program - moving averages

routine. Analysis of capital investments uses PRINT USING ML.Z routine. Loan calculations and payments. Calculate the flying time and payload capacity of an airplane. A simple electronic spreadsheet. Print using routine, used in INV ANAL DECV1.8 program. Balance your check book. Calculate the present payments

to get a defined monthly benefit in the future (annuity). Compare savings accounts. Updated MULTI-REC II program, uses Star printer, business data

filing system. List word processor files eg. FORCST INFOX.W

# Tape/Disk of the Month Club

There are now 4 libraries which have monthly releases - VIC 20, Commodore 64, PET/CBM, SuperPET.

Monthly releases can be obtained at a special price by those attending a club meeting. In addition to a selection of programs submitted by members from all around the world, a monthly release often contains programs demonstrated at the meeting. (At the VIC 20 meeting a version on tape is available for \$5.00.)

These tapes and disks of the month may be obtained individually by members from the club office. To save the necessity of constantly having to order the current monthly disk/tape, members can order any number of months in advance and the disks or tapes will be sent automatically.

The request must include:

- 1. Membership number.
- 2. Return address.
- 3. State tape or disk plus disk format.
- 4. Which library is desired.
- Sufficient payment for the # of disks or tapes ordered.

These monthly disks/tapes are coded with a "T". With the advent of this new library listing, the monthlies released before September 1984 have been retired and their contents merged into appropriate category disks.

This summer, the 10 monthly "T" disks (Sept. '85 to June '86) can be ordered under this program for a substantial saving. (Final details will be available by June 1, 1985.)

# Monthly Releases...

reads, alters and saves files. (P)TB - SEPT 84 6 SORT DEMO.P Educational - 6 different sort (1 disk/tape) LIST-ME(P)TB.L Documentation for disk (P)TB. methods are demonstrated. Utility - Machine code sort, used in "6 SORT DEMO.P" and "COPY ULTRASORT ML.8 Utility - Copier, single disk (or UNICOPY 4.P tape) from Jim Butterfield, BASIC ALL+.P". 4 commands - very similar to Copy-All. See "UNICOPY INST.Z". Utility - Prints the disk direc-CATALOG PRT.8 tory (4 columns). Can also load for more information. Utility - Sequential file sort & other features, BASIC 4, from or scratch a file, using the FILESORT 4.P program number. Miscellaneous - Puts repeated Jim Butterfield. PAPER WRAPPERS.P Utility - Copier, single disk (or tape) from Jim Butterfield, BASIC messages on printer like those on UNICOPY 2.P wrapping paper. 2 commands - very similar to Copy-All. See "UNICOPY INST.Z". The "NOS TRANSLATOR" is a program to help transfer for more information. Utility - Unicopy program software from one brand of machine to another. There are some demo programs but only in Dutch. If UNICOPY INST.Z there is interest, I will put them on a category instructions, just LOAD and RUN. Utility - Filesort program instructions, just LOAD and RUN. Data - Output data file from FILESORT INST.Z Language - Word Pro File -NOS ARTICLE1.W BIGFILE.D article on NOS Translator. \*FILESORT 4.P\* program. Do not Language - Word Pro File -NOS ARTICLE2.W PROG LOAD.P Utility - Loads disk directory article on NOS Translator. (ML code), 27 per screen, press letter to LOAD and RUN a program. Educational - Math drill and NOS CBM 348.P Language - NOS Translator for CBM machines. NOS PET 2001.P Language - NOS Translator ALIGATOR MATH.P for PET 2001 machines. practice, 8 levels, alligator tries to eat problem before it is solved. Speeds up with correct WP LIST/SCREEN.4 Utility - can be used to list the NOS Article.w files. answers. Game - Fire cannon, trajectory of ARTILLERY.8 (P)TC - OCTOBER 84 shot shown. (1 disk/tape) Utility - Copy utility, changes disk device number, alphabetizes COPY ALL+.P LIST-ME(P)TC.L Contains information about the programs on (P)TC. files, and copies between drives. --KRAUSE IEEE--Programs from E. Krause -Educational - French practice on FRENCH VERBS.P Saskatoon, Saskatchewan. 'ir', 're' and irregular verbs. Game - Turn to see target, esti-D-MENU D-XXXX Programs to operate NIGHT WAR.8 D- IEEE Nicolet scope on IEEE bus. mate angle and fire. Data - "NIGHT WAR.8" file, lowest These programs were demon-strated at the 1984 TPUG D-FCP NIGHT WAR DATA D-DISK and highest scores. Conference. ORBITSTREAK.8 GAME - Dodge objects or fire, but H-MENU-OSC H-XXXX Help files for Nicolet firing costs points H-MENU-PROG scope programs Utility - Epson MX80 Printer, PROG CHR PRTR.P H-IEEE programmable characters. H-IEEE-FR ROADRACE 500.P Game - Road racing game. H-IEEE-TR Utility - Inverts lower case H-IEEE-CT SCREEN INVERT.8 characters. Instructions in code. H-IEEE-DK . Utility - Sequential file editor, SEQ SORT EDIT.8 H-FCP

Monthly Releases...
(P)TC - October 85 cont.

y

the

en

ate

to

i1-

s ed

d

ดก

er

JUMPY.P

a

## Monthly Releases...

File for D-XXXX programs. KILL THE BIRD.P Other programs from A. E. Krause -- KRAUSE MISC--MACHINE CODE\_P IEEE serial poll program. SERIAL POLL 3-MODE HTR CNTLR Three mode (P I D) controller MORSECODE KEY.P simulation program for feedback controller design - requires MTU OTHELLO.P graphics support for graphics TAPE INDEX.P display. Data acquisition program for AIM16 V1.2 Connecticut Microcomputer Co. model AIM16 A/D. Identify computer type - VIC, C-64, or PET. FIND TYPE Program from B. O'Dell. -- 8050 ONLY --TYPEWRITER 1C.F 8050 utility - handy program to MAINT-B do directory work and labels TYPEWRITER 1D.P etc. for your disks. For "MAINT-B". TYPEWRTR-INST.Z MAINT-B-INSTR For "MAINT-B". MAINT-B-CHOP For "MAINT-B". DISK-DATA -- OTHER PROG --TINY FORTH.8 Language - version of FORTH for the 8032 from John Bos. R65C02 ASSM1 Assembler - for CMOS 6502 (Rockwell) - Basic version. JUNE 1984 + Assembler - for CMOS 6502 -R65C02 ASSM1.GT compiled on PETSPEED. STB PET 3800 .P (P)TD - NOVEMBER 84 STB PET 7000 .P (1 disk/tape) LIST-ME(P)TD.L Contains information about the STB PET 6000 .P programs on (P)TD. Education - Histogram of class CLASS HISTOGRM.P STB PET 9000 .P marks. Education - Creates BASIC lines DATA CREATOR.P STB 3800 RUN .P and appends to program already in memory. STB 6000 RUN .P OTHELLO FOR 2.P of Othello. Program will edit input moves. A wrong move can be cancelled if the opponent types a "9". If no move is possible, type a "0". Game - Game board for 2 players STB 7000 RUN .P STB 9000 RUN .P STB INSTRUCT.Z FAST COPY-ALL.P SIMPLE.Z Utility - RUN for editor SEQ EDIT INST.P instructions. QUIT FOR-NEXT.Z SEQ EDITOR 1.P Utility - Sequential file editor. Fast but ends a line if a comma LINE RESTORE.Z or semi-colon appears in data. BINARY SEARCH. Z SEQ EDITOR 2.P Utility - sequential file editor. Slow but can handle commas and semi-colons in data. and VIC 20. Utility - RUN for instructions for "MICRO-EDITOR.P". MICROEDIT INST.P STB PAL 3800.P Utility - ????????????????????????????????? MICRO-EDITOR.P STB PAL 6000.P GENERAL EDINST.P for "GENERAL EDITOR.8". STB PAL 7000.P Utility - An editor derived from GENERAL EDITOR.8 the Pascal editor of the SuperPET STB PAL 9000.P has "Wedge" & BASIC 4 commands. mands. Can convert SuperPET to STB INITIAL.A CBM files.
SOURCE CREATOR.8 Utility - disassembler, STB COMMAND.A instructions included. STB SETUP.A STB LOOPING.A TEN LINE PROGRAM - CONTEST ENTRIES STB SELECTION.A STB PROCEDURE.A Utility - Unlock programs from ANTI-LOCKSMITH.P "LOCKSMITH". LIBRARY LOGA.P Demo - Graphic patterns using GRAPHIC DEWAR+.P Commodore characters.

Game - Froggee - 4=1eft, 6=right

8=up, 2=down.

Shooting game - RUN 100 Assembler - Convert hex machine code to DATA statements. Ham Radio - Practice Morse Code (need Sound Box). Game - Play Othello against the computer. RUN 100 to start. Fast tape forward program - set for 3.5K programs. Use this program to SAVE and LOAD to and from tape. By resetting the preset fast forward time larger programs can be stored. Electronic typewriter for 4032 and 2022. Electronic typewriter for 4022/ 4023/8023. Instructions for the Electronic Typewriter. Northcastle Structured BASIC - A Structured BASIC that is similar to Waterloo Structured BASIC. + VERSION 1.7 + - See "STB INSTRUCT.Z" for instructions. - This program will RUN Waterloo BASIC programs. Some Waterloo BASIC bugs are fixed. PET Structured BASIC at \$3800 SYS 3\*4096+8\*256 PET Structured BASIC at \$7000 SYS 7\*4096 PET Structured BASIC at \$6000 SYS 6\*4096 PET Structured BASIC at \$9000 SYS 9\*4096 PET Structured BASIC at \$3800 RUN as above. as above. as above. Northcastle Structured BASIC instructions - RUN Utility - Another copy program. NCSTL Structured BASIC simple sample program. NCSTL Structured BASIC FOR-NEXT n program. Another sample program. Another sample program. QUICKSORT.Z Another sample program.

NOTE: Versions are also available for the C-64 NCSTL PAL Assembler file at \$3800. NCSTL PAL Assembler file at \$6000. NCSTL PAL Assembler file at \$7000. NCSTL PAL Assembler file at \$9000. NCSTL Initialize source code. NCSTL Command Analyser source code. NCSTL Setup source code. NCSTL Looping source code. NCSTL Selection source code. NCSTL Procedure source code. Utility - List your disk directories needs dual drive). Uses an upgraded version of disk logger to produce a disk log print and

continued

## Monthly Releases...

PETLOAD 64.P

STEPWISE.Z

C

D

F

Н

М

0

Q

R

T

X

Υ

LIBRARY LOGB.P

a data file. Merges these data files into larger files with a listing if desired. Lists the data files produced previously. Sequential data file - example TDOTPUG NOV.84.P file of this disk from "LIBRARY LOGA.P" program. (P)TE - DECEMBER 84 (1 disk/tape) LIST-ME(P)TE.L Contains information about the programs on (P)TE. Utility Programs -----Single disk copy - for the 2031. Checks disk for drive source 2031-COPY/ALL.Z CHECK FORMAT.Z whether disk produced on a 1541 or 4040. Based on article by E. Deal TORPET Oct/83. HI-RES PLOT.P Demo program for PLOT ML 634.P An assembler plot program - see HI-RES PLOT.P plot double-PLOT ML 634.P density pixels on 40-col screen. REL FILE FIX.P Read and modify RELative files. REL-SEQ CONV.P Convert RELative to SEQuential files or vice-versa. SEQ READ/PRINT.P Read SEQuential data files. Demo program for ULTRASORT ML.P SORT DEMO.P An assembler sort program. ULTRASORT ML.P USR DEF KYBRD.P Redefine keys on your keyboard. WPRO BUSTER.P Convert Wordpro instruction (.W) files to a listable file.
Modified compactor - squeezes SQUEEZER.Z BASIC programs. Ham Radio Programs Call sign and name register. HAM REGISTER.P Type in the call sign to get the operator's name and other info. MORSE-BTTRFLD.P Practice your code - send and receive. OSL.Z Print your own QSL cards. --- Sports Medicine Programs --POWER JUMP 80.P Calculates energy required to power jump from a crouch, especially useful in badminton. POWERJUMPINST.W Word pro file of instructions for POWER JUMP 80.P or STEP TEST 80.P NOTE: WPRO BUSTER.P can be used to get a listing if Wordpro or Paperclip programs are not available. STEP TEST 80.P Calculates energy consumption using aerobic step test method. Business Programs The following 3 business programs work together

using the 6 data files (.D) that follow. Instructions are included in each program but some knowledge of accounting is assumed. ACCOUNTING.P Accounting for the 8032. BUDGET.P Budgeting program for the 8032. CHECK BOOK . P Checkbook record program. CHECKDATAFILE.D These data files are used by: SAVINGS.D ACCOUNTING.P BUDGET.P TEMP.D ACCOUNTING.D and BUDGET INCOME.D CHECKBOOK .P BUDGET.D DISKFILE.P

Paperclip. This program helps solve the problem. Change C-64 programs to load into a PET. You can LIST the C-64 programs but may not be able to RUN them on a PET or CBM. Stepwise multiple regression calculation from J. Butterfield. Log the programs on your disks. Also produces an alphabetic list of all entries. Updated version of LIBRARY LOGA.P There are 3 sections: log your disks, merge the logged files, and list any file. You can list on your screen or print. NOTE: The program requires a dual

(P)TF - JANUARY 85
(1 disk/tape)

LIST-ME(P)TF.L

BASICDISK BOOT.P

BASICDISK BOOT.P

LOAD and RUN - This program reads the directory, puts it on the screen and numbers each entry so that you can choose one by its number - it ignores SEQuential files.

MX80 CAS LABEL.Z Prints cassette box labels on an

MX80 printer.

PHONE LIST 2.8

Produce a company phone directory. The list uses first and last name, dept., and phone. It will sort by any of the above subjects including separate listings by departments.

RET LABELS.8

Print return address labels.

SORT NUMBERS.8
Sort a list of names entered from the keyboard.
SORT NUMBERS.8
TEST SCORES.8
Print return address labels.
Sort a list of numbers entered on the keyboard.
Document the scores of a class and its average.

KEYBOAD LOADER.8 Learn to touch type on the 8032.
KEYBOARDING This program was written for a school board in Renton, WA by:

D. Johnson, 16518 126th SE, Renton, WA

This upgraded package was originally released on disk (P)XB.

There is an instruction booklet and disk updates available from:

Computer Corner Continental Avenue Mount Vernon, WA (206) 428-1840

**NOTE:** There is a nominal charge for the service.

There were two other files in this package, PAPERMATE and PAPER SCREEN which are not public domain programs and therefore are not included on this disk. PAPERMATE is a commercial word processor available from:

AB Computers
Montgomeryville, PA

Files A through Z are for skill improvement exercises.

## Monthly Releases...

**SCREEN** File used by KEYBOARDING FILE MAKER Teachers can make up their own student data file. HOME ROW ALL ROWS For skill improvement. PAPERMATE SCHOOL Specially modified PAPERMATE program for schools - see note above re updates etc. FLASH Files used by KEYBOARDING INPUT COVER COPY DISK FILES disk file copying program. HIGH WRIST LOW WRIST SHIFT LOCK For skill improvement. # SIGN \$ SIGN % SIGN NUMBERS 1-5 NUMBERS 6-0 EACH NUMERAL ALPHA PROGRESS DON TEMP Files used by KEYBOARDING 123 KB/COMPACTOR A compacted version of KEYBOARDING can be used instead of KEYBOARDING (makes it harder for students to break into and modify).

> (P)TG - FEBRUARY 85 (1 disk/tape)

Contains information about the LIST-ME(P)TG.L programs on (P)TG.

This group of miscellaneous farm programs and the LIST-ME are from D. Underwood.

I gathered this info from a lot of people across the country. I especially thank Mr. William Gladstone of Gladcrest Farms, Worth, MO 64499. He was very helpful. Some of them came from various state universities and extension services. Some were written on Apples and TRS-80's. I translated them over to CBM 8032 format. Some of these use a screen dump to copy to a printer. I have a special chip in my 8032 to do this (among other things). It uses a SYS(37765) to copy the screen...do not use it or you will crash your CPU.

Dan Underwood 4-24-84 3202 W. Roma Ave. Phoenix, AZ 85017 242-6683 TPUG # 5818

PEARSON SQR.Z This program uses the famous "Pearson Square" method to mix 2 or 3 types of feeds.

TRACTOR.Z Compares different brands and models for you. The data came from the "Nebraska Tests". Written by college professor in Worth, MO. Mr. Hardy translated CORN HERBICID.Z

to CBM. Write college in Worth, MO for possible update. CROP COMPARE.Z Compares the relative economic merits of corn and soybeans (big

crops in MO) Written by high school boys in Worth, MO. Gives info about IMPLEMENT.Z different tillage implements.

HOG ODDS.Z

Data based on study done at the University of Missouri. Is based on a chart of information that was carried in "National Hog Farmer" a long time ago. Chart had used figures based on 20 years of price cycles. It tries to predict how hog prices are liable to move at different times of the year. Similar to dairy RATION MIX 1 & 2. Calculates a balanced hog

RATION MIX 1.Z

RATION MIX 2.Z

HOG RATION.Z

ration and the cost of same. Calculates the daily feed requirements of a milk cow, depending on her weight, milk production, fat content of the milk and supplemental hay and silage. Evaluates a daily ration for nutritional adequacy and return over feed cost. From:

Dept. of Agricultural Econ. Extension Farm Management Oklahoma State University A free program for TI computers (I translated to 8032) from:

Agricultural User Group 11606 Oakshire #219 Dallas, TX 79 (214) 349-1024 75243

L-C RATION MIX.Z

Smaller type of program as MIX 1 This program is not finished and is not working right...I translated it from an Apple program sent to me by Oklahoma State University. I could never get it to work right. I'm sending it along in hopes that some math/computer brain out there can fix it. See info in beginning of program. It is a great linear equation program that uses "Gaussian reduction" to solve a

large matrix. 3-INTEREST.8 Three interest calculations. Run this to execute 40-column 40 ON 80.8

programs on an 8032. CALENDAR.4 Get a monthly calendar for any month of any year using the Julian calendar.

Other submitted programs for Feb. 85: An events diary, uses EVENTS DIARY.Z

file on disk. DIARY/TAPE.Z An events diary, uses EVENTS file on tape.

**EVENTS** Used by DIARY.Z MOON'S PHASES.P

Get any phase of the moon from 1900 - 2099. NOT B-A BOOT.Z Loader for NOT BASIC AID.P NOT BASIC AID.P A special version of BASIC AID

NOTES.8 Keep notes, database style. Instructions for NOTES.8 NOTES INST.8 TAX840NT 1-2.P Ontario, Canada tax calc prog. INVASION.F Invaders type game, in BASIC. Try to get out of the maze. MAZES.Z

> (P)TH - MARCH 85 (1 disk/tape)

LIST-ME(P)TH.L Contains information about the programs on (P)TH.

The latest version of the Electric Pencil word processing program by: Rick Illes. The data files (.W) can be viewed by the PENCIL word processor. continued

to

t

al

ıds

0

a n

WA

ed

# Monthly Releases...

PENCIL BOOT 29.P Loader program for the

Electric Pencil.

OUICK-REF80.W Short reference file for

Electric Pencil

REF-GUIDE80.W Reference file for Electric

Pencil

These programs are loaded by PENCIL BOOT 29.P 4032 PENCIL.F Fat40 Electric Pencil progr Fat40 Electric Pencil program 4032S PENCIL.4 Skinny40 Electric Pencil program 8032 PENCIL.8 8032 Electric Pencil program

Other programs: DON'T LOAD ME.P

BASIC - Try this program! It has

unusual results.

A RUN/only program from J. Butterfield, modified by R. ILLES BOOT3.P

Illes, protects programs by making them auto/RUN.

MX-80 HI-RES.P

Download your own characters or do hi-res prints on an MX-80. Calc standard resistor values.

RESISTOR/CAP.Z WARLORDS+.Z

An upgraded warlords game.

--- Freeware ------

MEMOCAL - a program to produce a monthly calender, with up to 10 entries per day, for further info RUN the menu.

MENU

INSTRUCTIONS MEMOCAL 4.3.PET MEMOCAL 4.3.64

ACCESS 4.3.PET **ACCESS 4.3.64** RTL-64

**FOOTNOTES** 

Loader for MEMOCAL freeware

This version doesn't work properly with the Commodore 152x and 80x series printers. For these use the non-dot-matrix mode in the setup module. The fix (version 4.4) is available from the author (see program). File used by MEMOCAL program

# B-128 Library

(B)U1 - UTILITIES 1 -mon extension-Start8432.21 extra mn instr t1 extra monitor extra monitor.s td.alt list-me.bu t2 td sample boot.b txram obj 8432.21 bank F.20 '1024 sample obj instructions8432 test.basic hex dumper.z bm1 flash.bas.b bm2 flash.obj bm3 flash.8.1 bm4 chg 1d addr v1.2 bm5 mem dump.b bm6 err\$ list.b bm7

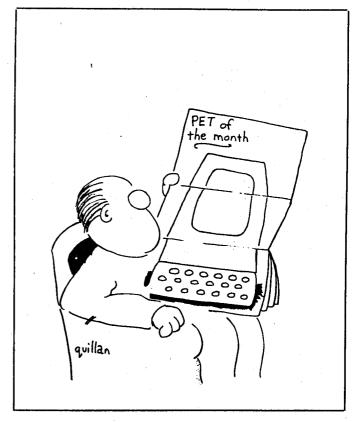

## INDEX

|                                | PAGE                  |
|--------------------------------|-----------------------|
| Commodore Educational Software | 5-7                   |
| Administration                 | 5                     |
| Business                       | 5                     |
| Computer Science               | -5                    |
| English                        | 5                     |
| Français                       | 6                     |
| Games                          | 5<br>6<br>6<br>6<br>7 |
| Geography                      | 6                     |
| Language                       | 6                     |
| Mathematics                    | 7                     |
| Music                          | . 6                   |
| Physical & Health Education    | 6                     |
| Problem Solving                | 7                     |
| Science                        | 6                     |
| Technology                     | 6                     |
| Utilities                      | 6                     |
| Disk Format                    | 1                     |
| Tape/Disk of the Month Club    | 20                    |
| Tape/Disk Prices               | ī                     |
| TPUG Library                   | î                     |
| B-128 Library                  | 24                    |
| PET/CBM Libraries "0" & "P"    | R-24                  |
| Assembler1                     | 7-18                  |
| Business                       | 19                    |
| Communication                  | 12                    |
| Education1                     |                       |
| Games1                         |                       |
| Language                       | 9                     |
| Math/Science                   | 18                    |
| Miscellaneous                  | 9                     |
| Monthly Releases2              | -                     |
| Music                          | 9                     |
| Utilities1                     | -                     |
|                                | 2-4                   |
| SuperPET Library               | 2-4                   |